# Федеральное государственное автономное образовательное учреждение высшего образования «СИБИРСКИЙ ФЕДЕРАЛЬНЫЙ УНИВЕРСИТЕТ»

Хакасский технический институт – филиал ФГАОУ ВО «Сибирский федеральный университет» институт

> Электроэнергетика кафедра

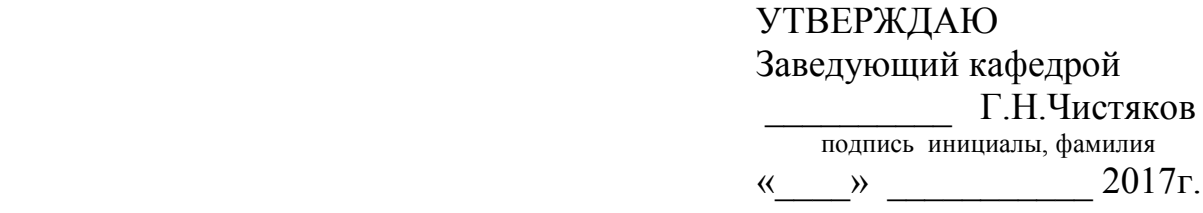

# **БАКАЛАВРСКАЯ РАБОТА**

13.03.02 «Электроэнергетика и электротехника»

код - наименование направления

Проектирование системы электроснабжения ООО «ДРСУ» г. Красноярск

тема

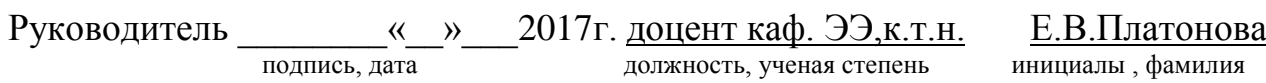

подпись дата **инициалы**, фамилия

Нормоконтролер <u>и жилдиг</u> тамин 2017г и <u>А.В.Коловский</u> подпись, дата должность, ученая степень инициалы, фамилия

Выпускник <u>в « » 2017г</u> В.В.Бусов

Абакан 2017

Федеральное государственное автономное образовательное учреждение высшего образования «СИБИРСКИЙ ФЕДЕРАЛЬНЫЙ УНИВЕРСИТЕТ»

Хакасский технический институт – филиал ФГАОУ ВО «Сибирский федеральный университет» институт

#### **«ЭЛЕКТРОЭНЕРГЕТИКА»**

кафедра

УТВЕРЖДАЮ Заведующий кафедрой \_\_\_\_\_\_\_\_\_\_\_Г.Н.Чистяков подпись инициалы, фамилия «\_\_\_\_» \_\_\_\_\_\_\_\_\_ 2017г.

# **ЗАДАНИЕ НА ВЫПУСКНУЮ КВАЛИФИКАЦИОННУЮ РАБОТУ в форме бакалаврской работы**

(фамилия, имя, отчество)

Группа \_ЗХЭн-12-01 (З-12) Направление (специальность)

 номер 13.03.02 «Электроэнергетика и электротехника»

код, наименование

Тема выпускной квалификационной работы Проектирование системы электроснабжения ООО «ДРСУ» г. Красноярск

Утверждена приказом по университету №145 от 28.02.2017г.

Руководитель ВКР Платонова Е.В., к.т.н. доцент кафедры «Электроэнергетика» (инициалы, фамилия, должность и место работы)

Исходные данные для ВКР генеральный план ООО «ДРСУ», ведомость электрических нагрузок ООО «ДРСУ» г. Красноярск.

Перечень разделов ВКР:

Введение

1 Характеристика объекта проектирования;

2 Расчет электрической нагрузки на стороне 0,4 кВ;

3 Схема внешнего электроснабжения;

4 Электроснабжение объектов ООО «ДРСУ» г.Красноярск;

5 Расчет токов КЗ в сети напряжением выше 1000 В;

6 Качество электроэнергии в сети напряжением до и выше 1000 В;

7 Конструктивное исполнение системы электроснабжения;

8 Релейная защита и автоматика системы электроснабжения;

9Анализ потребления и оценка эффективности использования энергетических ресурсов (твердое топливо, нефтепродукты) на ООО «ДРСУ» г. Красноярск. Энергосберегающие мероприятия

Заключение

Список используемых источников

Перечень графического материала:

- 1. Генеральный план предприятия с нанесением схемы электроснабжения и картограмм нагрузок
- 2. Однолинейная электрическая схема электроснабжения предприятия
- 3. Анализ качества напряжения
- 4. Энергосбережение

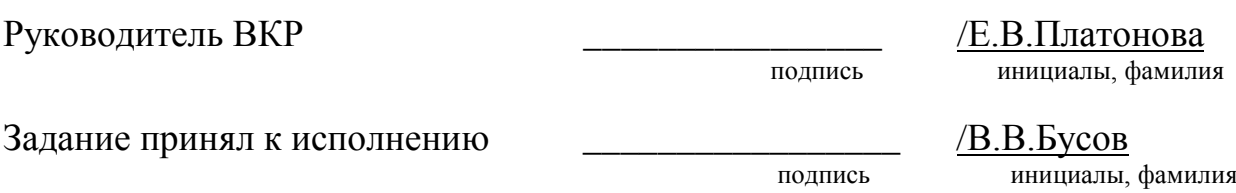

15 марта 2017 г.

### **РЕФЕРАТ**

Выпускная квалификационная работа (ВКР) на тему «Проектирование системы электроснабжения ООО «ДРСУ» г. Красноярск» содержит 79 страниц текстового документа, 25 использованных источников, 4 листа графического материала.

ЭНЕРГОСБЕРЕЖЕНИЕ, РАСЧЕТ ТОКОВ КОРОТКОГО ЗАМЫКАНИЯ, ОБОРУДОВАНИЕ, КАЧЕСТВО, ЭЛЕКТРОЭНЕРГИЯ, РЕЛЕЙНАЯ ЗАЩИТА, СИСТЕМЫ ЭЛЕКТРОСНАБЖЕНИЯ, ЭНЕРГОСБЕРЕЖЕНИЕ, ЭНЕРГОЭФФЕКТИВНОСТЬ.

Проектируемый объект – ООО «ДРСУ» г. Красноярск. Цели:

- проектирование наиболее экономичной и рациональной системы электроснабжения для 10 кВ и 0,4 кВ;

- расчет защитных характеристик автоматического выключателя наиболее загруженной из отходящих линий; расчет защитных характеристик секционного автоматического выключателя; расчет защитных характеристик вводного автоматического выключателя; защита защит кабельной линии 10кВ.

анализ потребления и оценка эффективности использования энергетических ресурсов, энергосберегающие мероприятия;

В результате разработки ВКР в основной части проведён расчёт системы электроснабжения объекта 10 и 0,4 кВ, из рассмотренных вариантов выбрана наиболее оптимальная схема, обоснованная надежностью и меньшими экономическими затратами. Разработали предложения и мероприятия по снижению потребления и рациональному использованию энергетических ресурсов. В разделе РЗиА рассчитана релейная защита питающих линий.

В итоге была спроектирована система электроснабжения ООО «ДРСУ» г. Красноярск, с учетом современных требований к системам, таким как надежность, экономичность, безопасность для человека и окружающей среды. Обосновано питающее напряжение 10 кВ и 0,4 кВ, рассчитаны электрические нагрузки по уровням электроснабжения. Выбранное электротехническое оборудование проверено на действие токов короткого замыкания и на термическую стойкость.

4

# **THE ABSTRACT**

Final qualification work (WRC) on "Design of power supply system of DRSU, OOO Krasnoyarsk" contains 79 pages of text document, 25 of sources used, 4 sheets of graphic material.

ENERGY SAVING, CALCULATION OF SHORT-CIRCUIT CURRENTS, EQUIPMENT, QUALITY, POWER, RELAY PROTECTION, POWER SYSTEM, ENERGY CONSERVATION, ENERGY EFFICIENCY.

The proposed facility – DRSU, OOO Krasnoyarsk.

Objectives:

- design the most effective and economical system of electricity supply for 10 kV and  $0.4 \text{ kV}$ ;

- calculate the protective characteristics of the circuit breaker most loaded of outgoing lines; calculation of sectional characteristics of the protective circuit breaker; calculation of the protective characteristics of the incoming circuit-breaker; protection protection cable line 10kV.

- analysis of consumption and assessment of efficiency of use of energy resources, energy-saving measures;

With the development of SRS in the main part of the calculation of the power supply system of the object 10 and 0.4 kV, from the options selected the most optimal scheme, established reliability and less expense. Developed proposals and measures to reduce consumption and the rational use of energy resources. In section Rzia designed relay protection of power lines.

In the end, was designed the power supply system of DRSU, OOO Krasnoyarsk, taking into account modern requirements, such as reliability, efficiency, safety for humans and the environment. Grounded mains voltage of 10 kV and 0.4 kV, the calculated electrical load levels of power. Selected electrical equipment tested for effects of short circuit currents and on the thermal resistance.

# **СОДЕРЖАНИЕ**

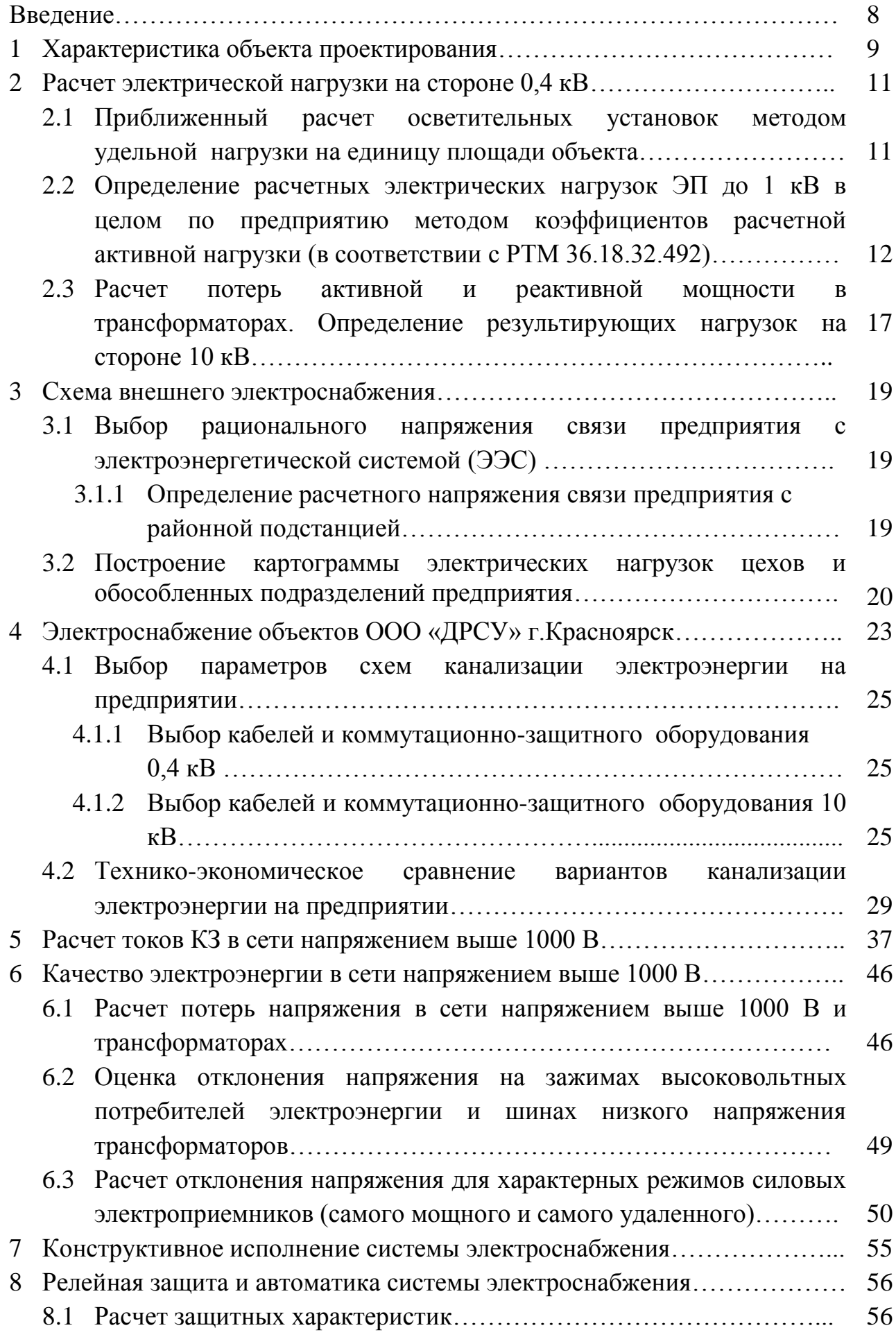

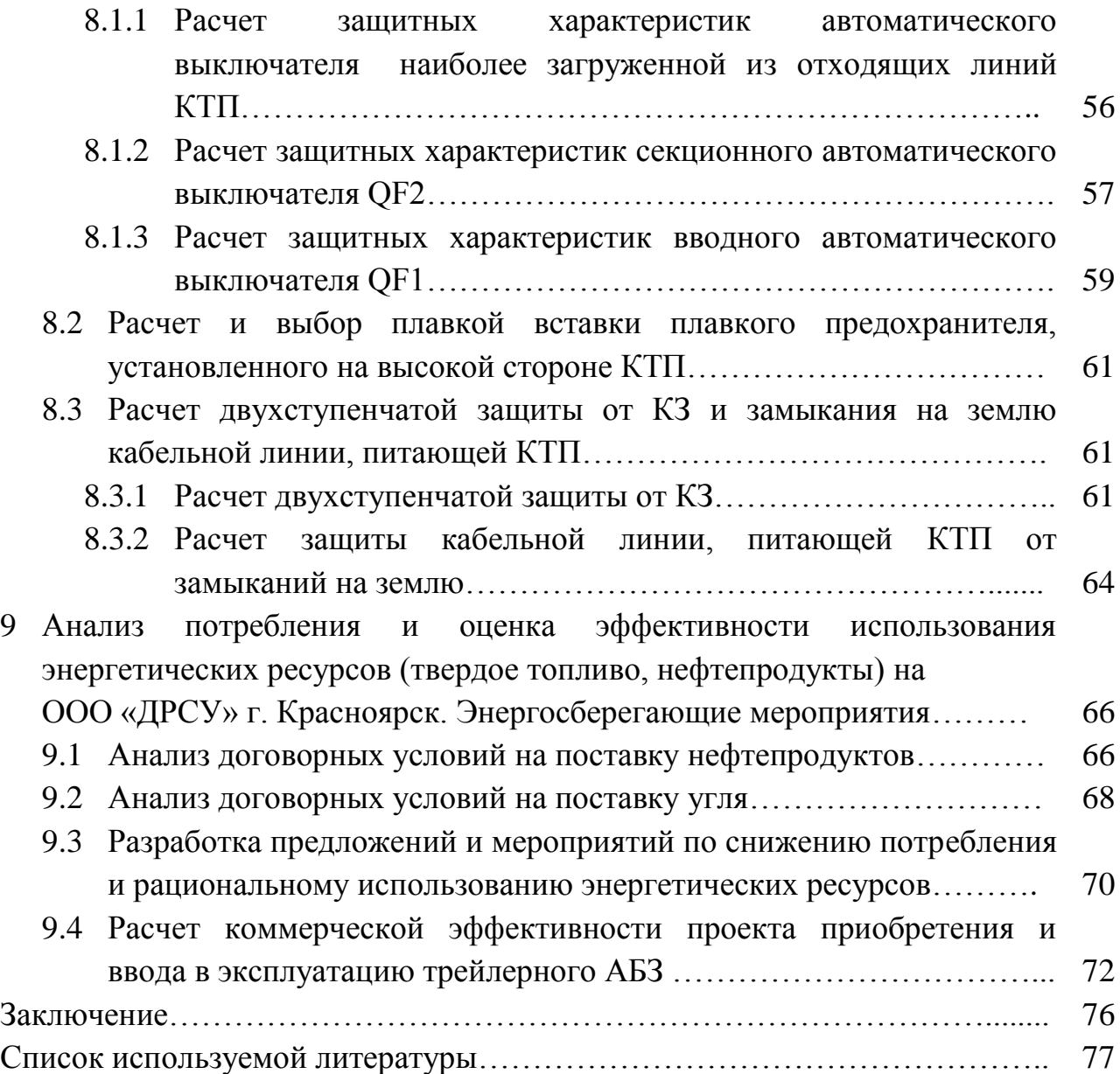

#### **ВВЕДЕНИЕ**

Бережливость энергетических ресурсов обязана реализоваться методом перехода на сохраняющие энергию технологии производства; улучшение энергетического оборудования; реконструкцию архаичного оборудования; уменьшение всех энергетических потерь и увеличение значения применения вторичных ресурсов; совершенствование структуры производства; переустройство и внедрение энергетических ресурсов.

При проектировании систем электроснабжения значимо имеет место быть обоюдное воздействие множества моментов, этих как качество электриче ства, выбор силовых трансформаторов, компенсация реактивной мощности и др. рассматриваемых с единых позиций, собственно что заостряет забота учащихся на обилии технических заключений, из коих целесообразные имеют все шансы быть получены лишь только в процессе творческой работы.

Передача, распределение и потребление выработанной электроэнергии на промышленных предприятиях на промышленных предприятиях обязаны вы полняться с высочайшей экономичностью и надежностью.

В системе распределения электроэнергии, используют комплектные распределительные устройства, кабеля. Это создает надежную систему распределения электрической энергии.Широко применяют современные системы автоматики, а также простые и надежные устройства релейной защиты отдельных элементов системы электроснабжения предприятий.

Все это обеспечивает необходимое рациональное и экономное расходование электроэнергии во всех отраслях промышленности, являющихся основными потребителями огромного количества электроэнергии.

8

### **1 Характеристика объекта проектирования**

Рассматриваем общество с ограниченной ответвенностью «Дорожноремонтно-строительное управление» г.Красноярск. Занимаемая площадь 7452 м 2 . Установленная мощность 231,5 кВт.

ООО «ДРСУ» г.Красноярск осуществляет следующие виды деятельности (в соответствии с кодами ОКВЭД, указанными при регистрации):

Основной вид деятельности:

45.23.1 [Производство общестроительных работ по строительству](http://www.rusprofile.ru/codes/452310)  [автомобильных дорог, железных дорог и взлетно-посадочных полос](http://www.rusprofile.ru/codes/452310)  [аэродромов.](http://www.rusprofile.ru/codes/452310)

Компания работает в следующих отраслях промышленности (в соответствии с классификатором ОКОНХ):

Строительство:

Общестроительные и специализированные организации,

осуществляющие строительные, монтажные и другие работы подрядным и хозяйственным способом.

Организации, выполняющие работы подрядным способом:

Специализированные организации, осуществляющие различные виды деятельности

 [Специализированные организации, осуществляющие линейное](http://www.rusprofile.ru/sectors/61129)  [строительство.](http://www.rusprofile.ru/sectors/61129)

Общее количество объектов составляет 17 единиц: административное здание№1, гараж №2, гараж №3, гараж№4, ремонтный бокс №5, здание для робочих №6, котельная АБЗ №7, столярная мастерская №8, битумохранилище№9, ж/д тупик№10, водонапорная башня№11, пилорама №12, смотровая яма№13, насосная №14, склад №15, АЗС №16, топливо-раздаточный колодец №17.

Количество рабочих смен - 1.

Потребители ЭЭ относятся по надежности и бесnеребойности ЭСН к 3 категории.

9

# Таблица 1.1 - Электрические нагрузки ООО «ДРСУ» г. Красноярск

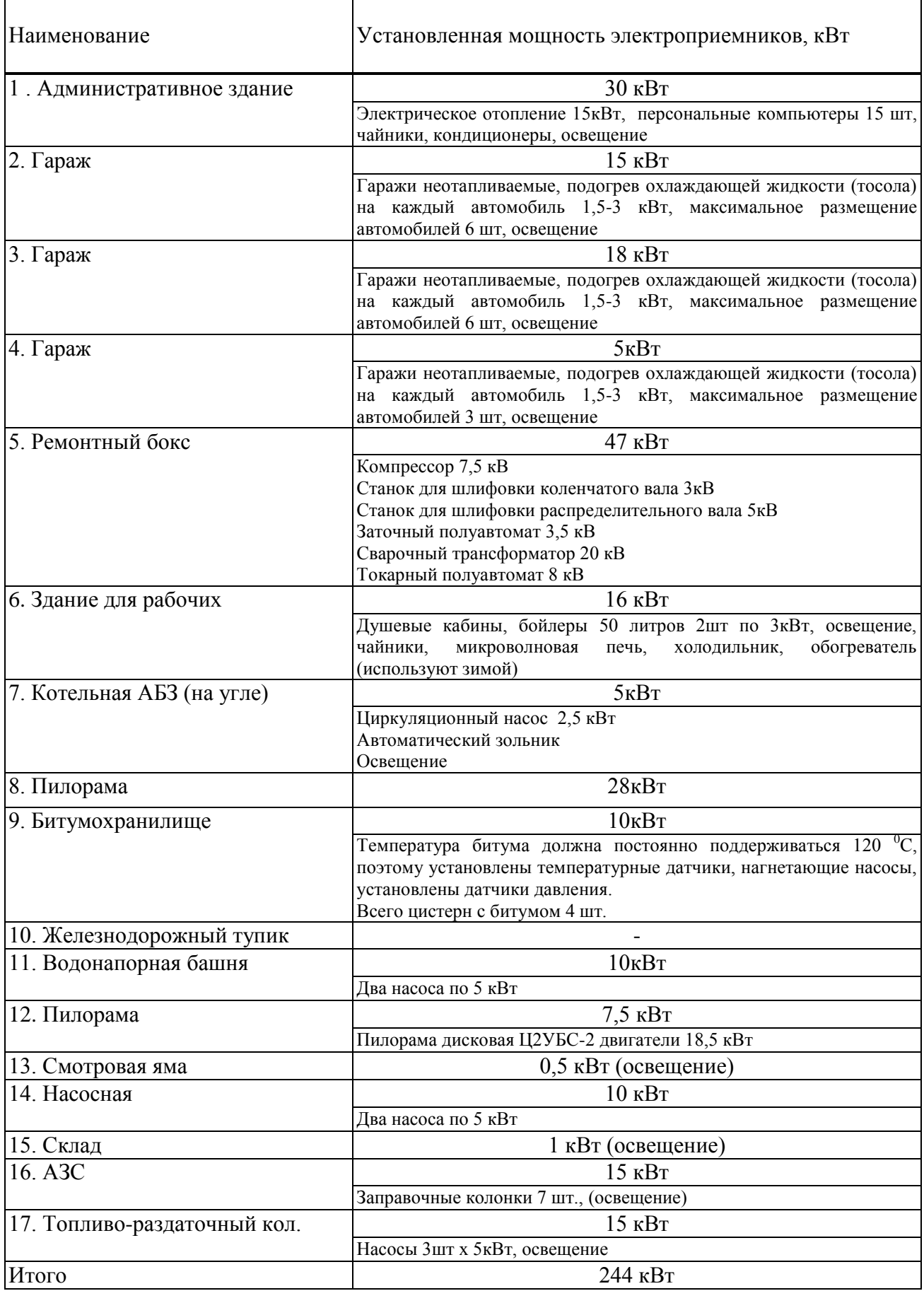

# **2 Расчет электрической нагрузки на стороне 0,4 кВ**

# **2.1 Приближенный расчет осветительных установок методом удельной нагрузки на единицу площади объекта**

При определении электрических нагрузок в целом по объекту предприятия должна учитываться осветительная нагрузка. Расчетная нагрузка освещения отдельных помещений, зданий, приближенно определяется по выражению, кВт

$$
P_{\rm p.o} = K_{\rm c.o} \cdot P_{\rm yq.o} \cdot F \cdot 10^{-3} \,, \tag{2.1}
$$

где *K*с.о – коэффициент спроса осветительной нагрузки, значение коэффициента принимается в соответствии с приложением [12];

 $P_{y_{\text{A}}0}$  – удельная мощность осветительной нагрузки,  $Br/M^2[12]$ ; *F* – площадь помещения ремонтного бокса №5, м<sup>2</sup> (определяется по генплану предприятия).

$$
P_{\text{p.o}} = 0.95 \cdot 11 \cdot 864 \cdot 10^{-3} = 9.0 \text{ }\kappa Bm
$$

Расчетная реактивная мощность осветительной нагрузки помещения определяется по формуле:

$$
Q_{p,0} = P_{p,0} \cdot \text{tg } \varphi, \tag{2.2}
$$

где tg  $\varphi = \text{tg}(\arccos(\cos \varphi))$ , для светодиодных светильников, cos  $\varphi = 0,9$ .

$$
Q_{p.o}
$$
 = 9,0.0,48 = 4,4  $\kappa BAp$ 

Расчетная нагрузка освещения:

$$
S_{p.o.} = \sqrt{P_{p.o.}^2 + Q_{p.o.}^2}
$$
 (2.3)

$$
S_{p.o.} = \sqrt{9.0^2 + 4.4^2} = 10 \text{ }\kappa Bm
$$

Расчеты для других объектов занесем в таблицу 2.1.

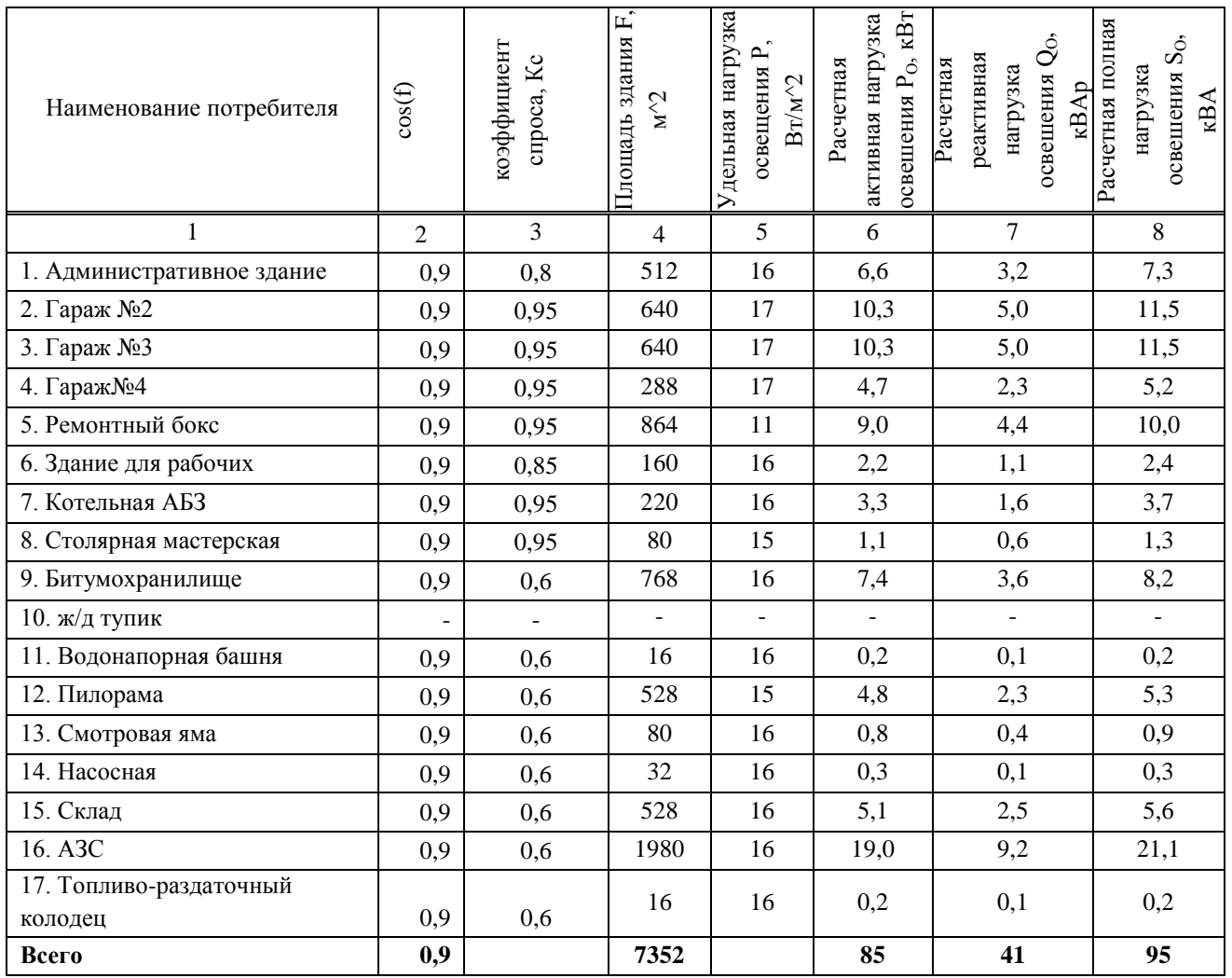

#### Таблица 2.1 - Расчетная нагрузка освещения всех объектов предприятия

# **2.2 Определение расчетных электрических нагрузок ЭП до 1 кВ в целом по предприятию методом коэффициентов расчетной активной нагрузки (в соответствии с РТМ 36.18.32.492)**

Расчет выполняется по форме Ф636-92 [12]. Расчет электрических нагрузок ЭП напряжением до 1 кВ производится для каждого узла питания (распределительного пункта, шкафа, сборки, распределительного шинопровода, щита станций управления, троллея, магистрального шинопровода, трансформаторной подстанции), а также по объекту, корпусу в целом [12].

Исходные данные для расчета (графы 1-8) заполняются на основании полученных данных на проектирование электротехнической части (графы 1-5) и согласно справочным материалам (графы 6-8), в которых приведены значения коэффициентов использования и реактивной мощности для индивидуальных ЭП.

При этом:

Все ЭП группируются по характерным категориям с одинаковыми *К<sup>и</sup>* и tg. В каждой строке указываются ЭП одинаковой мощности.

Резервные электроприемники, ремонтные сварочные трансформаторы и другие ремонтные электроприемники, а также электроприемники, работающие кратковременно (пожарные насосы, задвижки, вентили и т. п.), при подсчете расчетной мощности не учитываются (за исключением случаев, когда мощности пожарных насосов и других противоаварийных ЭП определяют выбор элементов сети электроснабжения). В графах 2,3,4 указываются данные только рабочих ЭП.

В случаях, когда *n<sup>э</sup>* определяется по упрощенному выражению, все ЭП группируются построчно по характерным категориям независимо от мощности ЭП, а в графе 3,4 указываются максимальная и минимальная мощности ЭП данной характерной группы.

Для многодвигательных приводов учитываются все одновременно работающие электродвигатели данного привода. Если в числе этих двигателей имеются одновременно включаемые (с идентичным режимом работы), то они учитываются в расчете как один ЭП номинальной мощностью, равной сумме номинальных мощностей одновременно работающих двигателей.

Для электродвигателей с повторно-кратковременным режимом работы их номинальная мощность не приводится к длительному режиму ( $\Pi B = 100\%$ ).

При наличии в справочных материалах интервальных значений *k<sup>u</sup>* следует для расчета принимать наибольшее значение. Значения *k<sup>u</sup>* должны быть определены из условия, что вероятность превышения фактической средней мощности над расчетной для характерной категории ЭП должна быть не более 0,05.

В графах 9 и 10 соответственно записываются построчно величины *KuP<sup>н</sup>* и  $K_u P_u$ tg $\varphi$ . В итоговой строке определяются суммы этих величин:  $\Sigma K_u P_u$  $\sum K_u P_u$ tg $\varphi$ .

Определяется групповой коэффициент использования для данного узла питания

$$
K_u = \sum K_u P_u / \sum P_u \tag{2.4}
$$

Значение *K<sup>u</sup>* заносится в графу 6 итоговой строки.

Для последующего определения *n<sup>э</sup>* в графе 12 построчно определяются для каждой характерной группы ЭП одинаковой мощности величины *пр*<sup>2</sup> и в итоговой строке - их суммарное значение  $\Sigma np_n^2$ . При определении  $n_3$  по упрощенной формуле графа 12 не заполняется.

Определяется эффективное число электроприемников *п*<sub>2</sub> следующим образом:

Как правило,  $n_a$  для итоговой строки определяется по выражению

$$
n_{\rho} = \left(\Sigma P_{\mu}\right)^{2} / \Sigma n p_{\mu}^{2} \tag{2.5}
$$

При значительном числе ЭП (магистральные шинопроводы, шины трансформаторных подстанций, в целом по объекту, корпусу, предприятию)  $n_2$ может определяться по упрощенной формуле:

$$
n_{\rm s} = 2\Sigma P_{\rm H} / p_{\rm H, \rm MARC} \tag{2.6}
$$

Найденное по указанным выражениям значение  $n_3$  округляется до ближайшего меньшего целого числа. При  $n_2 \leq 4$  рекомендуется пользоваться номограммой. B. зависимости **OT** средневзвешенного коэффициента использования и эффективного числа электроприемников определяется и заносится в графу 13 коэффициент расчетной нагрузки  $K_n$ .

Расчетная активная мощность подключенных к узлу питания ЭП напряжением до 1 кВ (графа 14) определяется по выражению

$$
P_p = K_p \Sigma K_u P_u \tag{2.7}
$$

В случаях, когда расчетная мощность  $P_p$  окажется меньше номинальной наиболее мощного электроприемника, следует принимать  $P_n = p_{\mu \text{ \tiny MAKC}}$ .

Расчетная реактивная мощность (графа 15) определяется следующим образом:

Для питающих сетей напряжением до 1 кВ в зависимости от  $n_{\rm s}$ :

$$
\text{IPM } n_3 \le 10 \qquad Q_p = 1,1 \ \Sigma K_u \ P_u \ \text{tgq} \tag{2.8}
$$

$$
\text{ыри } n_3 > 10 \qquad Q_p = \Sigma K_u \, P_u \, \text{tge}
$$
\n
$$
(2.9)
$$

Для магистральных шинопроводов и на шинах трансформаторных подстанций, а также при определении реактивной мощности в целом по объекту, корпусу, предприятию

$$
Q_p = K_p \Sigma K_u P_u \text{tg} \varphi = P_p \text{tg} \varphi \tag{2.10}
$$

К расчетной активной и реактивной мощности силовых ЭП напряжением до 1 кВ должны быть при необходимости добавлены осветительные нагрузки  $P_{p,q}$  и  $Q_{p,q}$ .

Значение токовой расчетной нагрузки, по которой выбирается сечение линии по допустимому нагреву, определяется по выражению (графа 17)

$$
I_p = S_p / \sqrt{3}U_n \,,\tag{2.11}
$$

где  $S_p = \sqrt{P_p^2 + Q_p^2}$  - полная расчетная мощность, кВ·А, (графа 16).

Расчет электрических нагрузок ЭП напряжением выше 1 кВ производится с учетом следующих особенностей:

При получении от технологов коэффициентов, характеризующих реальную загрузку электродвигателей, в графу 6 заносится вместо *К<sup>и</sup>* значение *Кз* , в графу 9 - значение *КзРн*.

Расчетная нагрузка трансформаторных подстанций с учетом осветительной нагрузки и потерь в трансформаторах заносится в графы 9и 10.

Определяется число присоединений 6 - 10 кВ на сборных шинах РП, (графа 5 итоговой строки). Резервные ЭП не учитываются.

Эффективное число ЭП *n<sup>э</sup>* не определяется и графа 12 не заполняются.

В зависимости от числа присоединений и группового коэффициента использования *КиРн*/*Рн*, занесенного в графу 5 итоговой строки, определяется значение коэффициента одновременности *Ко*. Значение *К<sup>о</sup>* заносится в графу 13 (при этом  $K_p = 1$ ).

Расчетная мощность (графы 12 - 14) определяется по выражениям

$$
P_p = K_o \Sigma K_u P_n; \tag{2.12}
$$

$$
Q_p = K_o \Sigma K_u P_u \text{tg} \varphi = P_p \text{tg} \varphi; \tag{2.13}
$$

$$
S_p = \sqrt{P_p^2 + Q_p^2}
$$
 (2.14)

Результирующий расчет нагрузок для каждой трансформаторной подстанции и выбор мощности трансформаторов рекомендуется выполнять по форме Ф202-90.

Результирующая нагрузка на стороне высокого напряжения определяется с учетом средств КРМ и потерь мощности в трансформаторах.

# **2.3 Расчет потерь активной и реактивной мощности в трансформаторах. Определение результирующих нагрузок на стороне 10кВ**

Суммарные расчетные активные и реактивные нагрузки потребителей до 1000 В получаются суммированием и выше 1000 В в целом по предприятию определяются суммированием соответствующих нагрузок всех объектов с учетом расчетной нагрузки освещения, потерь мощности в трансформаторах подстанций и потерь в высоковольтной линии. Потери ниже 1000В определяются с учетом нагрузки на освещение. Произведем расчет мощности объектов на ВН трансформаторов, для этого произведем расчет активных и реактивных потерь в трансформаторах и линиях. Рассмотрим на примере ремонтного бокса, для которого:

Потери при расчетной нагрузке:

$$
\Delta P_{p,T} = 0.025 \cdot (S_p + S_{o.p.}) \tag{2.15}
$$

$$
\Delta P_{p,T} = 0.025 \cdot (23.5 + 10) = 0.8 \text{ KBT.}
$$

$$
\Delta Q_{p,T} = 0, I \cdot (S_p + S_{o.p.}) \tag{2.16}
$$

$$
\Delta Q_{p,T} = 0, 1 \cdot (23, 5 + 10) = 3, 4 \text{ kBAp.}
$$
  
\n
$$
\Delta P_{p,T} = 0, 03 \cdot (S_p + S_{o.p.})
$$
\n(2.17)

$$
\Delta P_{p,0} = 0.03 \cdot (23.5 + 10) = 1.0 \text{ KBT}
$$

где *<sup>р</sup> <sup>S</sup> –* расчетная мощность нагрузки предприятия на шинах напряжения до 1000В. Определим Р<sub>р</sub> и Q<sub>p</sub> на ВН трансформаторов:

$$
P_{p\_{BH}} = P_p + \Delta P_{p,T} + \Delta P_{p,\eta} + S_{p.o.} \cdot \cos(\varphi)
$$
\n
$$
P_{p\_{BH}} = 14, I + 0, 8 + I, 0 + 9, 0 = 25 \text{ }\kappa \text{Bm}
$$
\n(2.18)

$$
Q_{p\_{BH}} = Q_p + \Delta Q_{p,T} + S_{p.o.} \cdot \sin(\varphi)
$$
  
\n
$$
Q_{p\_{BH}} = 18,8 + 3,4 + 4,4 = 26,6 \, \kappa BAp
$$
\n(2.19)

Для всех остальных объектов расчет производится аналогично. Результаты расчетов сведем в таблицу 2.3.

| $N_2$ по<br>плану | Pop,<br>кВт    | Qop,<br>кВар | $Sop, \kappa BA$ | $P_p$ , к $B_T$ | $Q_p$ ,<br>кВар | $\mathbf{S}_{\text{p}},$<br>$\kappa$ BA | $\Delta P_{\text{prp}},$<br>кВт | $\Delta \Theta_{\mathrm{prp}},$<br>кВар | $\Delta P_{p\pi}$<br>кВт | $P_p$ TII, $\kappa B$ T  | $Q_p$ TII,<br>кВар | $S_p$ TII,<br>кBA        |
|-------------------|----------------|--------------|------------------|-----------------|-----------------|-----------------------------------------|---------------------------------|-----------------------------------------|--------------------------|--------------------------|--------------------|--------------------------|
| 1                 | 2              | 3            | $\overline{4}$   | 5               | 6               | $\tau$                                  | 8                               | 9                                       | 10                       | 11                       | 12                 | 13                       |
| $\mathbf{1}$      | 6,6            | 3,2          | 7,3              | 12,0            | 9,0             | 15,0                                    | 0,6                             | 2,2                                     | 0,7                      | 19,8                     | 14,4               | ÷,                       |
| $\overline{2}$    | 10,3           | 5,0          | 11,5             | 3,8             | 3,9             | 5,5                                     | 0,4                             | 1,7                                     | 0,5                      | 15,1                     | 10,6               |                          |
| 3                 | 10,3           | 5,0          | 11,5             | 4,6             | 4,7             | 6,6                                     | 0,5                             | 1,8                                     | 0,5                      | 15,9                     | 11,5               | $\overline{\phantom{0}}$ |
| $\overline{4}$    | 4,7            | 2,3          | 5,2              | 1,3             | 1,3             | 1,8                                     | 0,2                             | 0,7                                     | 0,2                      | 6,3                      | 4,3                |                          |
| 5                 | 9,0            | 4,4          | 10,0             | 14,1            | 18,8            | 23,5                                    | 0,8                             | 3,4                                     | 1,0                      | 25,0                     | 26,5               |                          |
| 6                 | 2,2            | 1,1          | 2,4              | 6,8             | 5,1             | 8,5                                     | 0,3                             | 1,1                                     | 0,3                      | 9,6                      | 7,2                |                          |
| $\tau$            | 3,3            | 1,6          | 3,7              | 2,7             | 2,0             | 3,4                                     | 0,2                             | 0,7                                     | 0,2                      | 6,4                      | 4,4                | ۰                        |
| 8                 | 1,1            | 0,6          | 1,3              | 6,3             | 4,7             | 7,9                                     | 0,2                             | 0,9                                     | 0,3                      | 7,9                      | 6,2                |                          |
| 9                 | 7,4            | 3,6          | 8,2              | 2,1             | 2,8             | 3,5                                     | 0,3                             | 1,2                                     | 0,4                      | 10,1                     | 7,5                | -                        |
| 10                | $\overline{a}$ |              | $\blacksquare$   | $\mathbf{r}$    | $\equiv$        | $\overline{\phantom{a}}$                | $\overline{a}$                  | $\overline{a}$                          | ÷.                       | $\overline{\phantom{a}}$ | $\Box$             | ÷                        |
| 11                | 0,2            | 0,1          | 0,2              | 5,9             | 4,4             | 7,3                                     | 0,2                             | 0,7                                     | 0,2                      | 6,4                      | 5,2                | -                        |
| 12                | 4,8            | 2,3          | 5,3              | 1,9             | 2,0             | 2,7                                     | 0,2                             | 0,8                                     | 0,2                      | 7,1                      | 5,1                |                          |
| 13                | 0,8            | 0,4          | 0,9              | 0,0             | 0,0             | 0,0                                     | 0,0                             | 0,1                                     | 0,0                      | 0,8                      | 0,5                |                          |
| 14                | 0,3            | 0,1          | 0,3              | 5,5             | 3,4             | 6,5                                     | 0,2                             | 0,7                                     | 0,2                      | 6,2                      | 4,3                |                          |
| 15                | 5,1            | 2,5          | 5,6              | 0,0             | 0,0             | 0,0                                     | 0,1                             | 0,6                                     | 0,2                      | 5,4                      | 3,0                | $\overline{\phantom{0}}$ |
| 16                | 19,0           | 9,2          | 21,1             | 6,0             | 4,5             | 7,5                                     | 0,7                             | 2,9                                     | 0,9                      | 26,6                     | 16,6               | ۰                        |
| 17                | 0,2            | 0,1          | 0,2              | 3,8             | 4,5             | 5,9                                     | 0,2                             | 0,6                                     | 0,2                      | 4,3                      | 5,2                |                          |
| Итого             | 85             | 41           | 95               | 76,8            | 71,1            | 105,5                                   | 5,0                             | 20,0                                    | 6,0                      | 173,0                    | 132,3              | 217,8                    |

Таблица 2.3 - Низковольтная нагрузка на ВН трансформаторов

**3 Схема внешнего электроснабжения**

# **3.1 Выбор рационального напряжения связи предприятия с электроэнергетической системой (ЭЭС)**

# **3.1.1 Определение расчетного напряжения связи предприятия с районной подстанцией**

Напряжение каждого звена системы электроснабжения следует выбирать с учетом напряжений смежных звеньев для получения наиболее экономичного варианта электроснабжения предприятия в целом. Предпочтение при выборе вариантов следует отдавать варианту с более высоким напряжением даже при небольших экономических преимуществах низшего из сравниваемых напряжений.

В качестве источников питания цеховой электрической сети выбираем комплектные трансформаторные подстанции типа ТП, которые в свою очередь питаются от ИП.

Выбор рационального напряжения осуществляется по формуле Илларионова:

$$
U_{\text{HOM}} = \frac{1000}{\sqrt{\frac{500}{l} + \frac{2500}{p}}},\tag{3.1}
$$

$$
U_{\text{HOM}} = \frac{1000}{\sqrt{\frac{500}{4} + \frac{2500}{(1,4356 + 0,0489)/2}}} = 16.9 \text{ kB}
$$

где l=4 км – длина линии;

 $P = (P_{p\Sigma} + \Delta P_{pTTIII})$  – активная мощность определяемая как мощность на ВН трансформаторов источника питания с учетом потерь мощности в самих трансформаторах, в МВт;

 $\Delta P_{\text{DT.}H\Pi} = 0.025 \cdot S_{\text{pZ}} = 0.025 \cdot 1955.4 = 48.9 \text{ kBr}$ 

Выбор номинального напряжения осуществляется на основании техникоэкономического расчета двух вариантов внешнего электроснабжения. Для первого варианта примем, что питание предприятия осуществляется на номинальном напряжении 110 кВ. Для второго принимаем 35 кВ.

#### **3.2 Построение картограммы электрических нагрузок цехов и обособленных подразделений предприятия**

Для выбора места расположения ТП необходимо определить ЦЭН предприятия.

Для наглядного представления распределения нагрузок по территории прежприятия и выбора мощности и типа ТП и РП, применяем картограмму нагрузок, которая представляет собой размещенные на генплане предприятия окружности, причем площади ограниченные этими окружностями, в выбранном масштабе равны расчетным нагрузкам зданий. Для каждого здания наносим свою окружность, центр которой совпадает с ЦЭН здания. Радиус окружности определяется из выражения:

$$
r_i = \sqrt{\frac{P_{\text{pi}}}{\pi \cdot m}},\tag{3.14}
$$

где Pрi – расчетная нагрузка *i*-го здания, *m* – масштаб для определения площади круга (постоянный для всех объектов предприятия).

Силовую нагрузку до и выше 1000 В изобразим отдельными кругами или секторами в круге. Осветительную нагрузку наносим совместно с кругами, изображающим нагрузку до 1000 В.

Результаты расчетов представлены в таблицу 3.1.

Таблица 3.1 – Данные для построения картограммы нагрузок

| Наименование<br>потребителя   | $Pp+$<br>Росв,<br>кВт | $Qp+$<br>Оосв.<br>$\kappa$ Bap | Xi.<br>M | Yi.<br>M | $Pi Xi$ ,<br>$\kappa B$ T $\cdot$ M | $Pi \cdot Y$ i,<br>кВт м | $Oi$ $Xi$ .<br>$\kappa$ BA $p \cdot M$ | $OiYi$ .<br>кВАр м | m  | ri.<br>M | di, M |
|-------------------------------|-----------------------|--------------------------------|----------|----------|-------------------------------------|--------------------------|----------------------------------------|--------------------|----|----------|-------|
|                               | 2                     | 3                              | 4        | 5        | 6                                   | 7                        | 8                                      | 9                  | 10 | 11       | 12    |
| 1. Административное<br>здание | 18,6                  | 12,2                           | 508      | 38       | 9425                                | 705                      | 6184                                   | 463                | 1  | 4,3      | 8,6   |
| 2. Гараж $N2$                 | 14,2                  | 8,9                            | 422      | 86       | 5976                                | 1218                     | 3759                                   | 766                | 1  | 3,8      | 7,5   |
| 3. Гараж $N23$                | 14,9                  | 9,7                            | 384      | 86       | 5732                                | 1284                     | 3720                                   | 833                |    | 3,9      | 7,7   |
| 4. Гараж №4                   | 5,9                   | 3,6                            | 456      | 90       | 2702                                | 533                      | 1620                                   | 320                | 1  | 2,4      | 4,9   |
| 5. Ремонтный бокс             | 23,1                  | 23,2                           | 214      | 70       | 4950                                | 1619                     | 4959                                   | 1622               | 1  | 4,8      | 9,6   |
| 6.Здание для рабочих          | 9,0                   | 6,2                            | 236      | 110      | 2118                                | 987                      | 1452                                   | 677                | 1  | 3,0      | 6,0   |
| 7. Котельная                  | 6,0                   | 3,6                            | 242      | 130      | 1463                                | 786                      | 882                                    | 474                | 1  | 2,5      | 4,9   |
| 8. Столярная мастерская       | 7,4                   | 5,3                            | 288      | 128      | 2143                                | 952                      | 1520                                   | 675                | 1  | 2,7      | 5,5   |
| 9. Битумохранилище            | 9,5                   | 6,4                            | 200      | 268      | 1895                                | 2539                     | 1274                                   | 1707               |    | 3,1      | 6,2   |
| 11. Водонапорная башня        | 6,0                   | 4,5                            | 298      | 116      | 1789                                | 696                      | 1330                                   | 518                |    | 2,5      | 4,9   |

Окончание таблицы 3.1

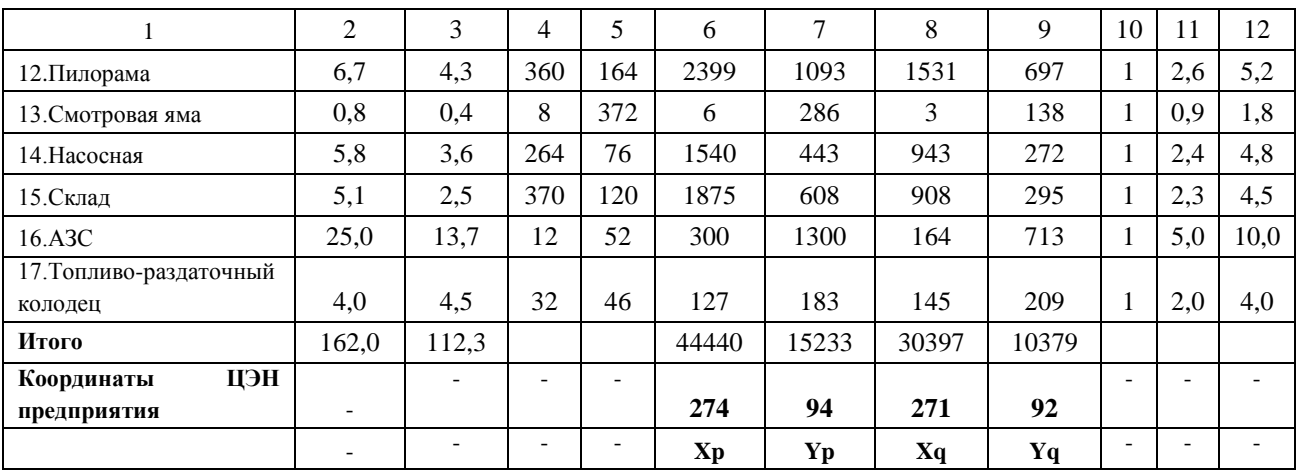

ТП сместим в сторону источника питания для более рационального питания объектов, поскольку ТП никогда не строят на территории предприятия, так как это будет мешать технологическому процессу призводства.

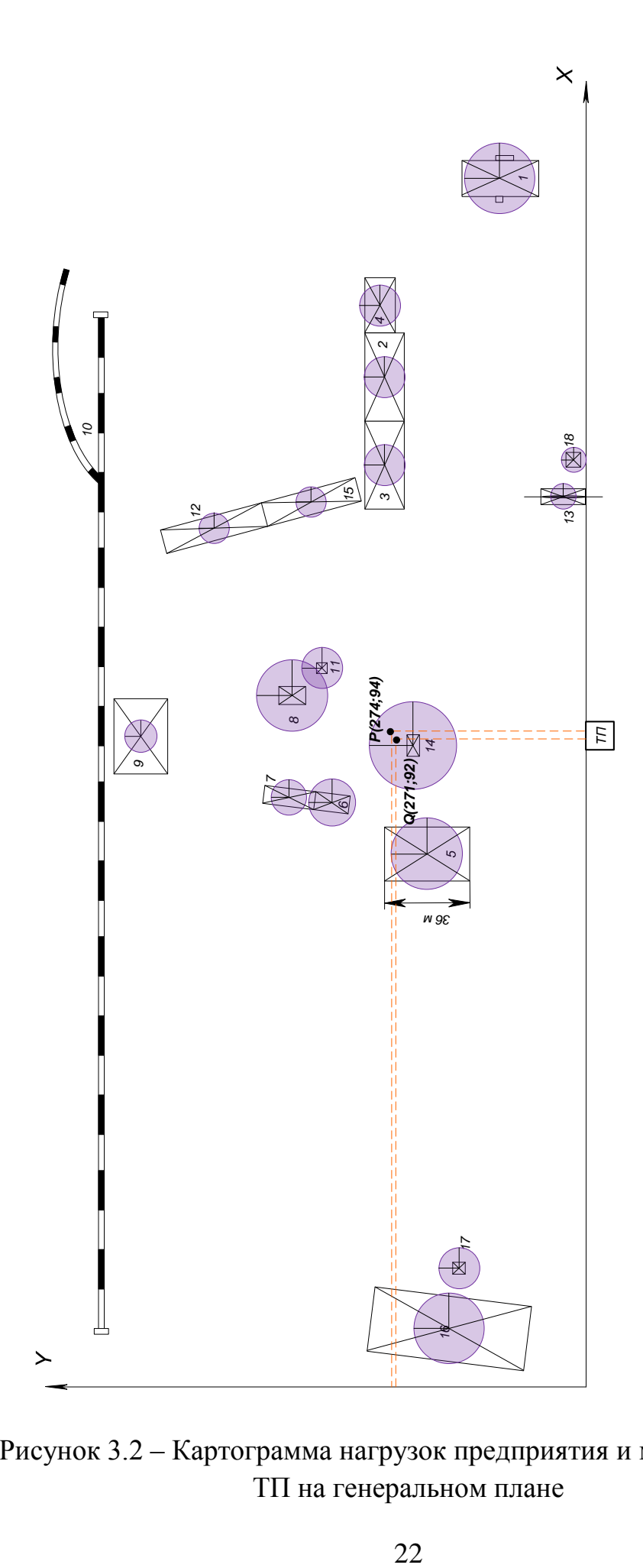

Рисунок 3.2 – Картограмма нагрузок предприятия и место расположения ТП на генеральном плане

# **4 Электроснабжение объектов ООО «ДРСУ» г.Красноярск**

Наметим два варианта схем канализации электроэнергии на предприятии с учетом требований по резервированию электроснабжения показанные на рисунках 4.1, 4.2.

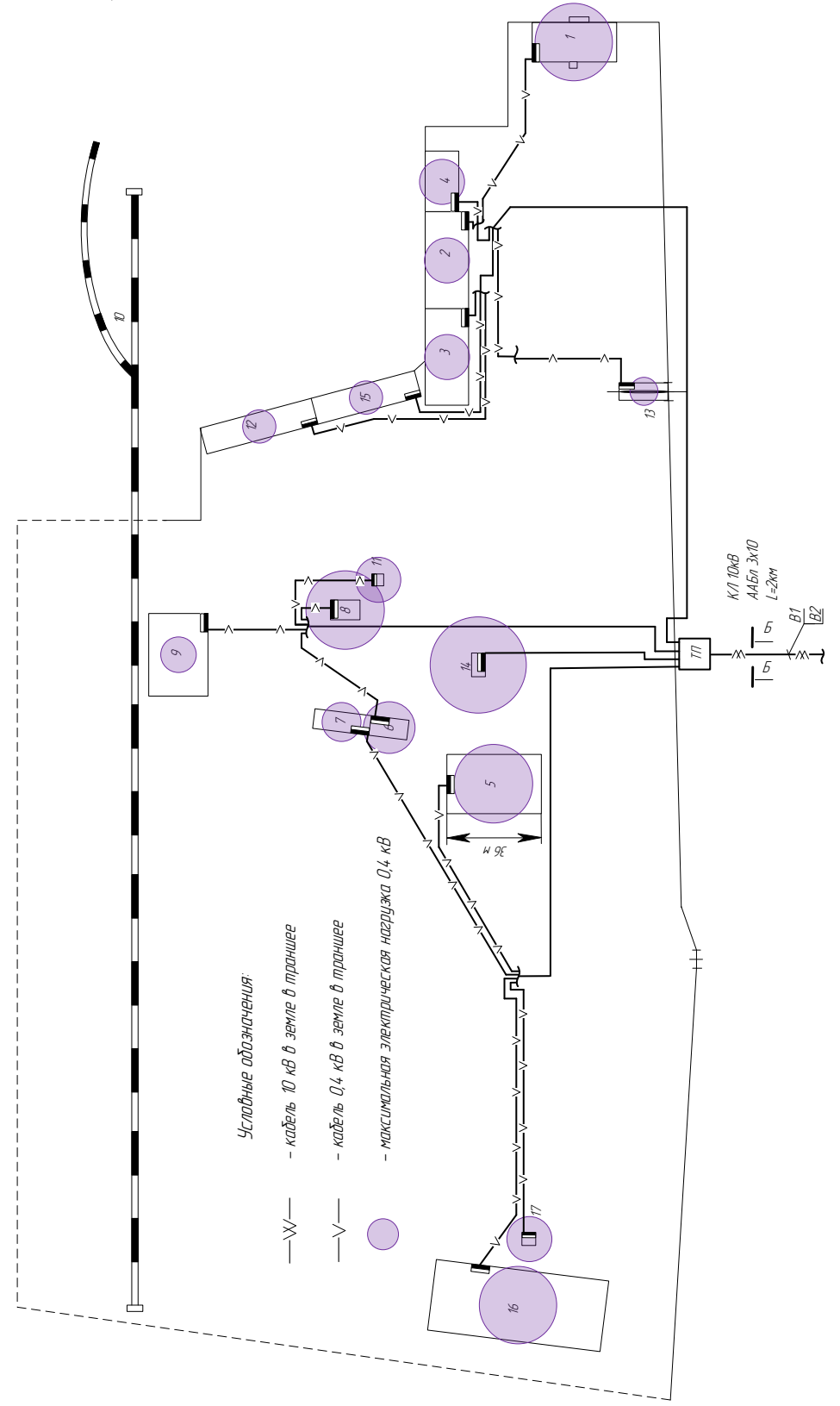

Рисунок 4.1 - Вариант 1 схемы канализации электроэнергии на предприятии

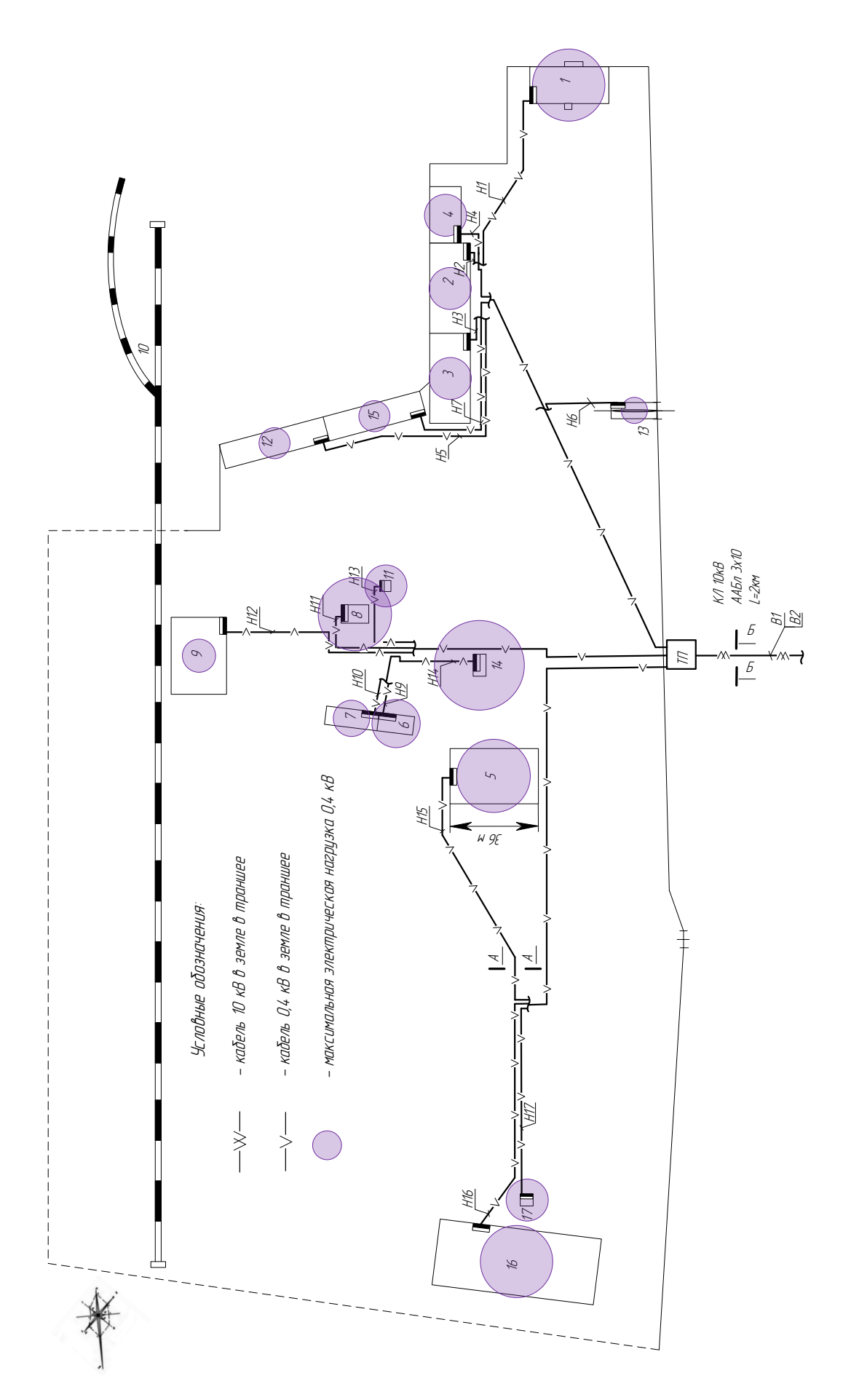

Рисунок 4.2 - Вариант 2 схемы канализации электроэнергии на предприятии

#### 4.1 Выбор параметров схем канализации электроэнергии на предприятии

### 4.1.1 Выбор кабелей и коммутационно-защитного оборудования 0,4кВ

Результаты выборакабелей и коммутационно-защитной аппаратуры сведем в таблицу 4.1

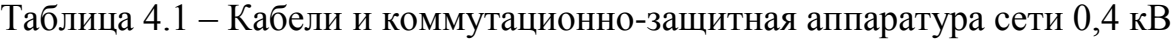

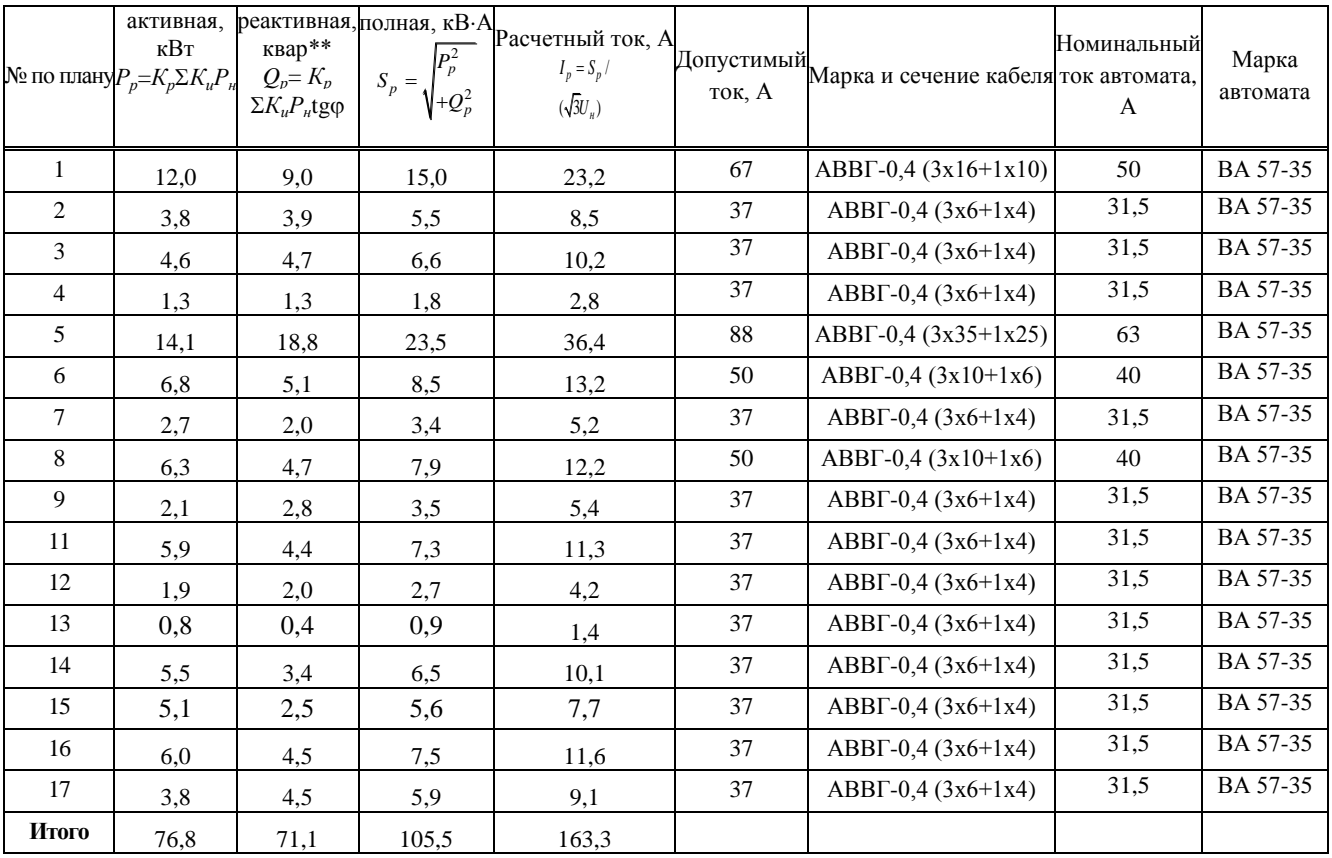

### 4.1.2 Выбор кабелей и коммутационно-защитного оборудования 10кВ

### а) Выбор кабелей 10 кВ

Определим расчетную нагрузку на третьем уровне электроснабжения, которая включает в себя расчетную мощность силовой нагрузки, расчетную мощность осветительной нагрузки и потери мощности в линиях на низкой стороне.

$$
P_{III} = \Sigma P_p + \Sigma P_{o.p.} + \Sigma \Delta P_{p.n.}
$$
\n(4.1)

где  $P_p$  – активная расчетная мощность объекта;  $P_{o.p.}$  – расчётная активная нагрузка освещения;  $\Delta P_{p,n}$  – потери в линиях.

$$
P_{III} = 76.8 + 6.0 + 85 = 167.8 \text{ kBr}
$$
  

$$
Q_{III} = \Sigma Q_{\text{p}} + \Sigma Q_{\text{o.p.}} \tag{4.4}
$$

где  $Q_p$  – реактивная расчетная мощность объекта;  $Q_{o.p.}$ – расчётная реактивная нагрузка освещения

$$
Q_{III} = 71.1 + 41 = 112.1 \text{ kBAp}
$$
  

$$
S_{III} = \sqrt{P_{III}^2 + Q_{III}^2}
$$
  

$$
S_{III} = \sqrt{167.8^2 + 112.1^2} = 201.8 \text{ kBA}
$$
 (4.5)

Произведем расчет потерь активной и реактивной мощности в выбранных трансформаторах. Параметры трансформаторов, взятые в таблице [4 стр. 49], занесем в таблицу 4.1.

Таблица 4.1 - Параметры трансформаторов

|               |    | Номинальное |                                  |      |                                                                |     |            |  |
|---------------|----|-------------|----------------------------------|------|----------------------------------------------------------------|-----|------------|--|
| Трансформатор |    | напряжение  | $S_{\mu\alpha\mu}$ , $\kappa BA$ |      | $ \Delta P_x, \kappa Bm  \Delta P_x, \kappa Bm  U_{\kappa},\%$ |     | $I_{x}$ ,% |  |
|               | ΒH | HH          |                                  |      |                                                                |     |            |  |
| TM3-400/10    | 10 | 0,4         | 400                              | 1,56 | 7,6                                                            | 5,5 | 2,0        |  |

Определим потери активной и реактивной мощности для трансформаторов ТП

Определим потери мощности в трансформаторе в режиме максимальных нагрузок:

$$
\Delta P_{\text{rp}} = n \cdot \Delta P_{xx} + \frac{\Delta P_{\text{K3}} \cdot S_{III}^2}{n \cdot S_{\text{HOM}}^2}
$$
(4.6)

где  $\Delta P_{xx}$  – потери холостого хода;  $\Delta P_{\text{K3}}$  – потери короткого замыкания.

$$
\Delta P_{\text{rp}} = 2 \cdot 1,56 + \frac{7,6 \cdot 201,8^2}{2 \cdot 400^2} = 4,1 \text{ }\text{rBr},
$$

$$
\Delta Q_{\rm rp} = n \cdot \frac{I_{xx} \cdot S_{\rm HOM}}{100\%} + \frac{U_{\rm K} \cdot S_{III}^2}{n \cdot 100 \cdot S_{\rm HOM}} \tag{4.7}
$$

где  $I_{xx}$  – ток холостого хода,  $U_{\kappa}$  – напряжение короткого замыкания.

$$
\Delta Q_{\text{rp}} = 2 \cdot \frac{2.0 \cdot 400}{100} + \frac{5.5 \cdot 201.8^2}{2 \cdot 100 \cdot 400} = 18.8 \text{ kBAp},
$$

Питание трансформаторной подстанции будем осуществлять при помощи кабельных линий выполненных кабелем ААБл.

Определим расчетный ток кабельной линии питающей ТП и выберем сечение кабеля:

Расчетная нагрузка четвертого уровня представляет собой сумму расчетной нагрузки третьего уровня (расчетная силовая нагрузка объектов. питающихся от ТП, включающая в себя потери в линиях, и нагрузку на освещение) и потерь в трансформаторах.

$$
P_{IV} = P_{III} + \Delta P_{\text{rp}} = 167,8 + 4,1 = 171,9 \text{ kBr},
$$
  
\n
$$
Q_{IV} = Q_{III} + \Delta Q_{\text{rp}} - Q_{\text{ky}} = 112,1 + 18,8 - 0 = 130,9 \text{ kBAp},
$$
  
\n
$$
S_{IV} = \sqrt{P_{IV}^{2} + Q_{IV}^{2}} = \sqrt{171,9^{2} + 130,9^{2}} = 216,1 \text{ kBA},
$$

Выбираем сечение жил кабельных линий, учитывая допустимую перегрузку в аварийном режиме при прокладке кабелей в одной траншее. Принимаем время ликвидации аварии максимальным (6ч), а коэффициент загрузки линии в нормальном режиме 0,6. в соответствии с [25] допустимая перегрузка составляет 1,25. Коэффициент снижения токовой нагрузки  $K_{c}$ принимаем [25] равным 0,9.

Определим расчетный длительный ток кабельной линии в нормальном режиме.

$$
I_{\text{pa6}} = \frac{S_{IV}}{n \cdot \sqrt{3} \cdot U} = \frac{216.1}{2 \cdot \sqrt{3} \cdot 10} = 6.2 \text{ A}.
$$

Определим расчетный длительный ток кабельной линии в аварийном режиме.

$$
I_{\text{ab.}} = \frac{S_{IV}}{\sqrt{3} \cdot U} = \frac{217,8}{\sqrt{3} \cdot 10} = 12,4 \text{ A.}
$$

Определим расчетный длительный ток кабельной линии в аварийном режиме с учетом коэффициента прокладки и коэффициента снижения токовой нагрузки К<sub>с.н.</sub>, и допустимой перегрузки.

$$
I_{\text{ab},\text{q,n}} = \frac{I_{\text{ab}}}{1,25 \cdot K_{\text{c.m.}}} = \frac{12,4}{1,25 \cdot 0,9} = 11,2 \text{A}.
$$

По таблице 4.14 [36] принимаем сечение жил трехжильного кабеля равным 10 мм<sup>2</sup> ( $I_{\text{non}} = 55$  A), кабель ААБл 3x10.

#### б) Выбор коммутационно-защитного оборудования 10 кВ

Коммутационную аппаратуру выбираем по рабочему току и по напряжению сети.

При выборе должны выполняться следующие условия:

 $U_{\mu o \mu} \geq U_{\nu c m}$ ,

 $I_{\text{nom}} \geq I_{\text{aamp.n}}$ .

Для защиты линий выбираем вакуумные выключатели серии ВР.

 $U_{HOMK\pi}$ =10,5 KB,  $I_{HOMK\pi}$ =11,2 A.

Выбираем выключатель ВР0-10-20/400 У2 с  $U_{\text{HOM}}$ =10 кВ,  $I_{\text{HOM}}$ =400 А,  $I_{HOM. OTKJ}$ =12,5 кА.

При выборе ПКТ для защиты ТП берем коэффициент запаса равным 1,4- $2.5.$ 

Для защиты линий выбираем предохранитель серии ПКТ.

 $U_{HOM K\pi} = 10.5$  KB,  $I_{HOM K\pi} = 11.2$  A.

Выбираем предохранитель ПКТ-VK-10-40-80-50 У2

Для защиты ТП будем использовать выключатели нагрузки марки ВН-16 **y3** 

ВР0-10-20/400 У2 со следующими параметрами:  $U_{\text{HOM}} = 10$ кВ;  $I_{\text{HOM}} = 400$ А;  $I_{HOM. OTKJ}$  = 12,5 кА; предельный сквозной ток  $I_{CKB}$  = 32 кА; предельный ток термической стойкости I<sub>ID.T.cr</sub> = 12,5 кА; собственное время выключателя  $t_{BKT} = 0.4c$ ,  $t_{GTKT} = 0.12$  c.

ВН-16УЗ выключатель нагрузки с пружинным приводом и усиленной контактной системой. Со следующими параметрами:  $U_{HOM} = 10$  кВ;  $I_{HOM,OTKH} = 100$ А; предельный сквозной ток I<sub>cкв</sub>=12,5 кА; предельный ток термической стойкости  $I_{\text{ID.T.CT}}$ =6 кА.

# 4.2 Технико-экономическое сравнение вариантов канализации электроэнергии на предприятии

Экономичность сопоставляемых вариантов определяется путем сравнения затрат двух различных частей вариантов по формуле:

$$
3 = E \cdot K + C_{\Delta 3} + C_3,
$$

где  $E$  – коэффициент суммарных ежегодных отчислений.

С<sub>л</sub>э - годовая стоимость потерь электроэнергии в линиях и трансформаторах,

С<sub>э</sub> - ежегодные эксплуатационные расходы на линии, трансформаторы и т.д. включающие амортизационные отчисления и отчисления на обслуживание и ремонт.

 $K$  – величина капитальных затрат.

#### Вариант 1:

Определение капитальных затрат:

$$
K_1 = K_{\kappa\pi} = K_{y\pi,\kappa\pi 2} \cdot L_{\kappa\pi 2} + K_{y\pi,\kappa\pi 3} \cdot L_{\kappa\pi 3} + K_{y\pi,\kappa\pi 4} \cdot L_{\kappa\pi 4} =
$$
  
= 404 \cdot (280 + 193 + 82) = 224,220 \text{ TbIC. p.

Определим ежегодные эксплуатационные расходы:

$$
C_{31} = 2 \cdot K_{\kappa \pi} \cdot (E_{a \kappa \pi} + E_{o \kappa \pi}) = 2 \cdot 224,220 \cdot (0.05 + 0.026)
$$
  
= 34,081 \text{ rblc. p./год,

где  $E_{a,Kn} = 0.05\%$ ,  $E_{o,Kn} = 0.026\%$ , значения взяты по таблице 6,1 – 6,2 [14, стр. 258].

Определим потери электроэнергии:

Определим потери мощности в линиях:

$$
\Delta P_{\scriptscriptstyle{II}} = \frac{3 \cdot r_{\scriptscriptstyle{YA}} \cdot L \cdot l_p^2 \cdot n}{10^6},\tag{4.8}
$$

где  $r_{yA}$  - удельное активное сопротивление кабельной линии, Ом/км; L - длина кабельной линии м,  $I_p$  - расчетный длительный ток кабельной линии в нормальном режиме  $A$ , n - число параллельных кабельных линий

 $KJI$  №2:

$$
\Delta P_{\pi2} = \frac{3 \cdot 1,24 \cdot 280 \cdot 10^2 \cdot 2}{10^6} = 0,209 \text{ MBr}
$$

КЛ №3:

$$
\Delta P_{\pi 3} = \frac{3 \cdot 1,24 \cdot 193 \cdot 10,3^2 \cdot 2}{10^6} = 0,153 \text{ MBr}
$$

КЛ №4:

$$
\Delta P_{\pi 4} = \frac{3 \cdot 1,24 \cdot 82 \cdot 9,7^2 \cdot 2}{10^6} = 0,057 \text{ MBr}
$$

Потери электроэнергии:

КЛ №2:

$$
\Delta \theta_{\text{n2}} = \frac{\Delta P_{\text{n2}} \cdot T_{\text{m}}}{10^3} = \frac{0,209 \cdot 920}{10^3} = 0,192 \text{ MBr. v./roq}
$$

КЛ №3:

$$
\Delta \theta_{\pi 3} = \frac{\Delta P_{\pi 3} \cdot T_{\pi}}{10^3} = \frac{0.153 \cdot 920}{10^3} = 0.141 \text{ MBr. v./roq}
$$

КЛ №4:

$$
\Delta \Theta_{\pi 4} = \frac{\Delta P_{\pi 4} \cdot T_{\text{m}}}{10^3} = \frac{0.057 \cdot 920}{10^3} = 0.052 \text{ MBr. v./roq}
$$

Определи стоимость ежегодных потерь электроэнергии:

$$
C_{\Delta 31} = C_{\text{no}} \cdot (\Delta 3_{\pi 2} + \Delta 3_{\pi 3}) = 2,84 \cdot (0,192 + 0,141 + 0,052) = 1,08 \text{ } \text{rbc}. \text{ p.}
$$

где  $C_{\text{no}} = 2.84 \text{ p}$  - стоимость электроэнергии в рублях [9].

Расчет стоимости строительства КЛ 0,4 кВ, сравниваем отличающуюся от второго варианта часть схемы:

Рассчитать стоимость строительства КЛ 0,4 кВ в двухцепном исполнении.

- 1. Технические показатели КЛ
- 1.1. Количество цепей две
- 1.2. Марка и сечение кабеля ААВГ
- 2.Общая характеристика района прохождения КЛ 0,4 кВ.

2.1. Место расположение кабельной линии – Красноярский край 1 вариант схемы:

Характеристика и технико-экономические показатели КЛ 0,4 кВ 2.2. Протяженность кабельной линии:

2 участок =  $280<sub>M</sub>$ 

3 участок 193м

4 участок =  $82<sub>M</sub>$ 

2.3. Сечение линий.

3. Расчет затрат на строительство КЛ 0,4 кВ в ценах на III квартал 2016 г.

Таблица 4.2 - Расчет затрат на строительство КЛ 0,4 кВ для варианта 1

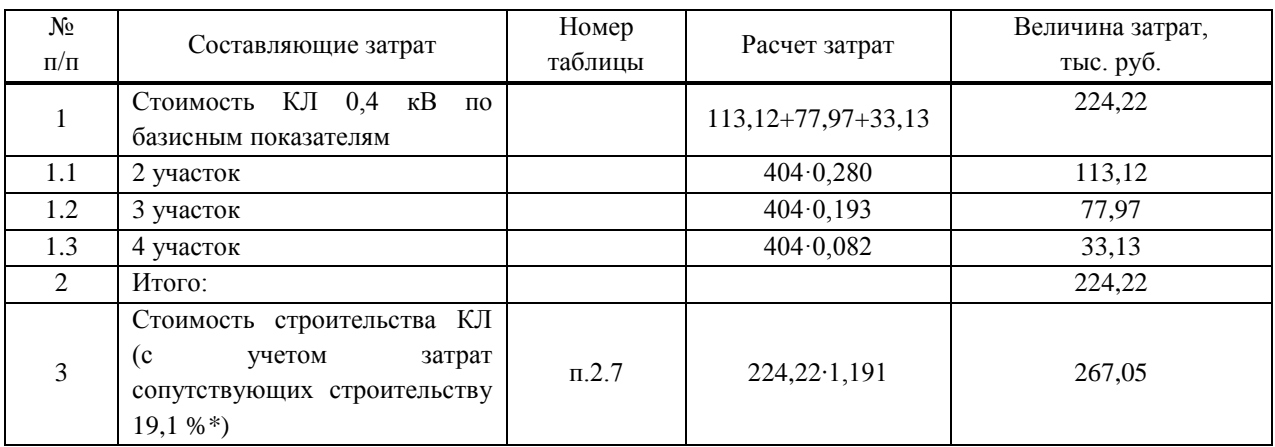

Примечание:

 $*19.1\%$  - для напряжений 0.4-10 кВт.

Составляющие стоимости строительства кабельной линии 0,4 кВ составляют (приложение № 5 к сборнику укрупненных показателей стоимости строительства (реконструкции) подстанций и линий электропередачи для нужд ПАО «МРСК Сибири»):

- строительно-монтажные работы - 82,5%;

- пусконаладочные работы - 0,5 %;

- прочие затраты - 17%

В ценах на III квартал 2016 г. стоимость строительства КЛ 0,4 кВ составит:

- строительно-монтажные работы

267,05⋅0,825⋅5,8 = 1277,82 тыс. руб.,

где 5,8 - индекс изменения сметной стоимости строительно-монтажных работ по видам строительства, определяемых с применением федеральных единичных расценок на III квартал 2016 года (приложение № 1 к письму Минрегиона России от - подземная прокладка кабеля с алюминиевыми жилами без учета НДС).

- пусконаладочные работы

$$
267,05 \cdot 0,005 \cdot 13,34 = 17,81
$$
 *THE.* py6.,

где 13,34 - индекс изменения сметной стоимости строительно-монтажных работ по видам строительства, определяемых с применением федеральных единичных расценок на III квартал 2016 года (приложение № 1 к письму Минрегиона России - пусконаладочные работы без учета НДС).

- прочие затраты

267,05∙0,17∙7,74= 351,38 тыс. руб.,

где 7,74 - индекс изменения сметной стоимости прочих работ и затрат на на III квартал 2016 года (приложение № 4 к письму Минрегиона России электроэнергетика (строка 2) без учета НДС).

Всего: 1277,82+17,81+351,38=1647,01∙1,09 (п. 77 приложения 2 к настоящему Сборнику) = 1795,24 тыс. руб.

# **Вариант №2:**

Определение капитальных затрат:

 $K_2 = K_{\kappa \pi} = K_{\gamma \pi, \kappa \pi 2} \cdot L_{\kappa \pi 2} + K_{\gamma \pi, \kappa \pi 3} \cdot L_{\kappa \pi 3} = 373,22 \cdot 123 + 404 \cdot 210$  $= 130,746$  тыс. р.

Определим ежегодные эксплуатационные расходы:

 $C_{32} = 2 \cdot K_{\kappa \pi} \cdot (E_{a \kappa \pi} + E_{o \kappa \pi}) = 2 * 130,746 * (0,05 + 0,026) =$ 19,973 тыс. р./год,

где  $E_{a,KJ} = 0.05\%$ ,  $E_{o,KJ} = 0.026\%$ , значения взяты по таблице 6,1 – 6,2 [14, стр.258].

Определим потери электроэнергии:

Определим потери мощности в линиях:

$$
\Delta P_{\scriptscriptstyle{H}} = \frac{3 \cdot r_{\scriptscriptstyle{Y\!/\!\vert X}} \cdot L \cdot l_p^2 \cdot n}{10^6},
$$

где  $r_{v1}$  - удельное активное сопротивление кабельной линии, Ом/км; L – длина кабельной линии м,  $I_p$  - расчетный длительный ток кабельной линии в нормальном режиме А , n – число параллельных кабельных линий .

КЛ №2:

$$
\Delta P_{\text{n2}} = \frac{3 \cdot 0.89 \cdot 123 \cdot 24.7^2 \cdot 2}{10^6} = 0.401 \text{ MBr}
$$

КЛ №3:

$$
\Delta P_{\pi 3} = \frac{3 \cdot 1,24 \cdot 210 \cdot 9,8^2 \cdot 2}{10^6} = 0,15 \text{ MBr}
$$

Потери электроэнергии: КЛ №2:

$$
\Delta \theta_{\pi 2} = \frac{\Delta P_{\pi 2} \cdot T_{\text{m}}}{10^3} = \frac{0,401 \cdot 920}{10^3} = 0,368 \text{ MBr. v./rod}
$$

 $K\prod$  № $3$ :

$$
\Delta \theta_{\pi 3} = \frac{\Delta P_{\pi 3} \cdot T_{\text{m}}}{10^3} = \frac{0.15 \cdot 920}{10^3} = 0.138 \text{ MBr. v./roq}
$$

Определи стоимость ежегодных потерь электроэнергии:

$$
C_{\Delta 32} = C_{\text{no}} \cdot \Delta \theta_{\text{n2}} = 2.84 \cdot (0.368 + 0.138) = 1.437 \text{ } \text{rbc. p.}
$$

где  $C_{\text{no}} = 2.84p$  - стоимость электроэнергии в рублях [9].

Расчет стоимости строительства КЛ 0,4 кВ:

Рассчитать стоимость строительства КЛ 0,4 кВ в двухцепном исполнении. Расчет выполнен в ценах на III квартал 2016 г.

1. Технические показатели КЛ

1.1. Марка и сечение кабеля

2.Общая характеристика района прохождения КЛ 0,4 кВ.

2.1. Место расположение кабельной линии – Красноярский край 1 вариант схемы:

Характеристика и технико-экономические показатели КЛ 0,4 кВ

2.2. Протяженность кабельной линии:

1 участок =  $123<sub>M</sub>$ 

2 участок =  $210M$ 

2.3. Сечение линий

3. Расчет затрат на строительство КЛ 0,4 кВ в ценах на III квартал 2016 г.

Таблица 4.3 - Расчет затрат на строительство КЛ 0,4 кВ для варианта 2

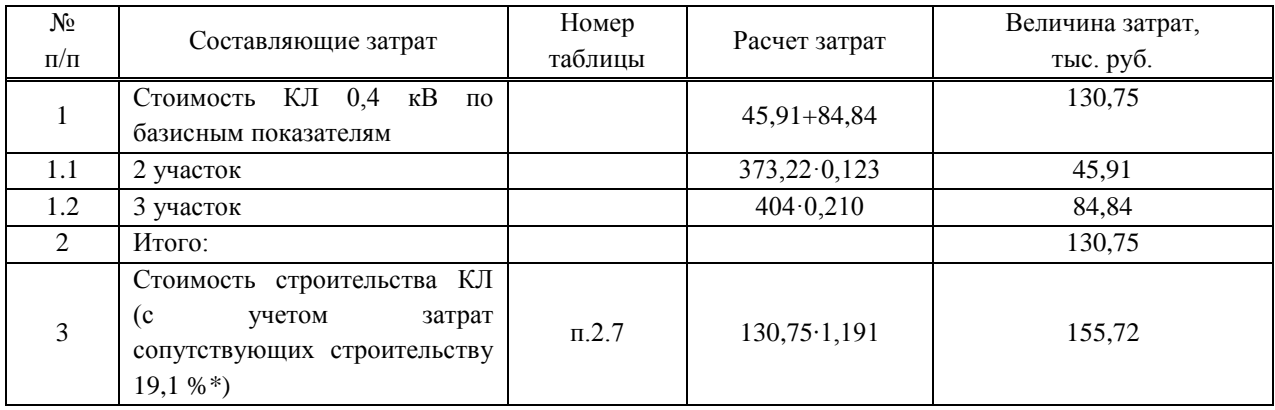

Примечание:

 $*19.1\%$  - для напряжений 0.4-10 кВт.

Составляющие стоимости строительства кабельной линии 0,4 кВ составляют (приложение № 5 к сборнику укрупненных показателей стоимости строительства (реконструкции) подстанций и линий электропередачи для нужд ПАО «МРСК Сибири»):

- строительно-монтажные работы - 82,5%;

- пусконаладочные работы - 0,5 %;

- прочие затраты - 17%

В ценах на III квартал 2016 г. стоимость строительства КЛ 0,4 кВ составит:

- строительно-монтажные работы

155,72∙0,825 ∙5,8 = 745,12 тыс. руб.,

где 5,8 - индекс изменения сметной стоимости строительно-монтажных работ по видам строительства, определяемых с применением федеральных единичных расценок на III квартал 2016 года (приложение № 1 к письму Минрегиона России от - подземная прокладка кабеля с алюминиевыми жилами без учета НДС).

- пусконаладочные работы

155,72∙0,005∙13,34= 10,39 тыс. руб.,

где 13,34 - индекс изменения сметной стоимости строительно-монтажных работ по видам строительства, определяемых с применением федеральных единичных расценок на III квартал 2016 года (приложение № 1 к письму Минрегиона России - пусконаладочные работы без учета НДС).

- прочие затраты

155,72∙0,17∙7,74= 204,9 тыс. руб.,

где 7,74 - индекс изменения сметной стоимости прочих работ и затрат на на III квартал 2016 года (приложение № 4 к письму Минрегиона России электроэнергетика (строка 2) без учета НДС).

Всего: 745,12+10,39+204,9=960,41∙1,09 (п. 77 приложения 2 к настоящему  $C$ борнику) = 1046,85 тыс. руб.

Таблица 4.4 - Вариант№1

|              | кабельные линии                                           |                              |                      |                                                                                                    |                                            |                           |                                                                            |                                                                   |                                                                      |  |  |  |
|--------------|-----------------------------------------------------------|------------------------------|----------------------|----------------------------------------------------------------------------------------------------|--------------------------------------------|---------------------------|----------------------------------------------------------------------------|-------------------------------------------------------------------|----------------------------------------------------------------------|--|--|--|
| участка<br>ৼ | средняя<br>$\mathbf{g}$<br>мощность<br>≺<br>ලි.<br>полная | линии<br>Ņ<br>Сечение<br>МN. | кабеля<br>z<br>Длина | $\blacktriangleleft$<br>$\mathbf{a}$<br>TOK<br>$\sim$<br>Imaxp,<br>аварийном<br>расчетный<br>режиме | сопротивление<br>OMKM<br>удельное<br>линии | ζĒ,<br>CTOMMOCTЬ<br>руб/м | мощности<br>$\Delta P_{\rm II}$<br>MBт<br>линиях<br>потери<br>$\mathbf{m}$ | ΝИ<br>электроэнери<br>TЫC.<br>МВт*час<br>потери<br>$\sim$<br>ΔWr. | ЛИНИИ<br>капитальные<br>тыс.руб<br>$H\overline{a}$<br>затраты<br>Κл, |  |  |  |
| 2            | 364,1                                                     | <b>ABBI</b>                  | 280,0                | 13,6                                                                                                | 1,24                                       | 404,0                     | 0,384                                                                      | 0,353                                                             | 226,2                                                                |  |  |  |
| 3            | 375,8                                                     | <b>ABBI</b>                  | 193,0                | 15,9                                                                                                | 1,24                                       | 404,0                     | 0,365                                                                      | 0,335                                                             | 155,9                                                                |  |  |  |
| 4            | 351,1                                                     | <b>ABBI</b>                  | 82,0                 | 12,1                                                                                                | 1,24                                       | 404,0                     | 0,089                                                                      | 0,082                                                             | 66,3                                                                 |  |  |  |
| Итого        |                                                           |                              |                      |                                                                                                    |                                            |                           |                                                                            | 0,771                                                             | 448,5                                                                |  |  |  |

Таблица 4.5 - Вариант№2

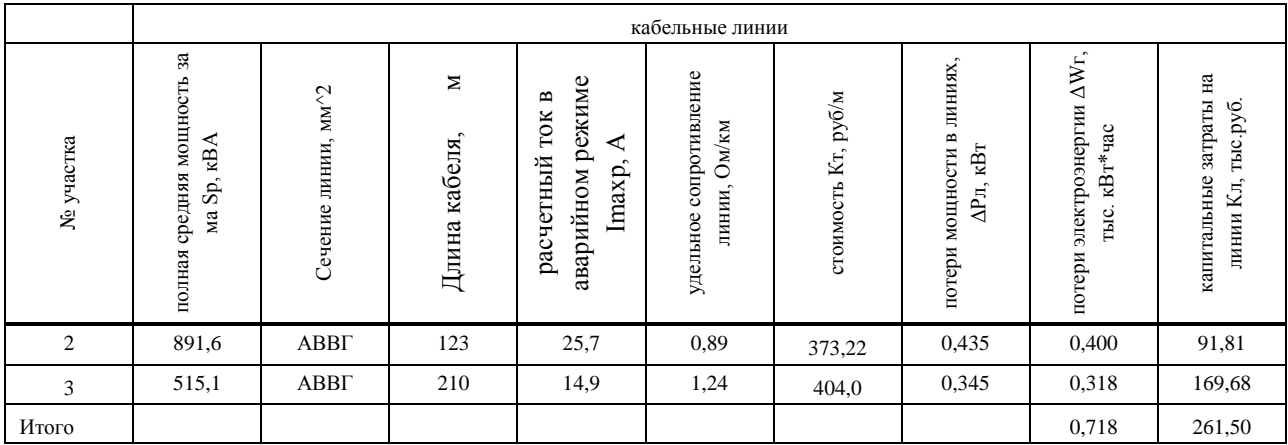

Произведем сравнение приведенных затрат:

$$
\Delta 3_{\%} = \frac{3_1 - 3_2}{3_1} \cdot 100\% = \frac{721,37 - 547,07}{721,37} \cdot 100\% = 32\%.
$$

Произведем сравнение затрат на строительство:

$$
\Delta 3_{\%} = \frac{3_1 - 3_2}{3_1} \cdot 100\% = \frac{1795,24 - 1046,85}{1795,24} \cdot 100\% = 42\%.
$$

Произведя ТЭС двух вариантов схем электроснабжения, отмечаем, что затраты второго из вариантов меньше на 32%, а по строительству меньше на 42%, поэтому экономически целесообразно реализовать второй вариант схемы электроснабжения.
#### **5 Расчет токов КЗ в сети напряжением выше 1000 В**

Расчет токов КЗ на ВН производится в относительных единицах. Расчет произведем по методике, изложенной в [7].

Схема замещения системы электроснабжения (рисунок 4.2) выше 1000 В представляет собой совокупность схем замещения ее отдельных элементов (в основном в виде индуктивных сопротивлений), соединенных между собой в той же последовательности, что и на расчетной схеме.

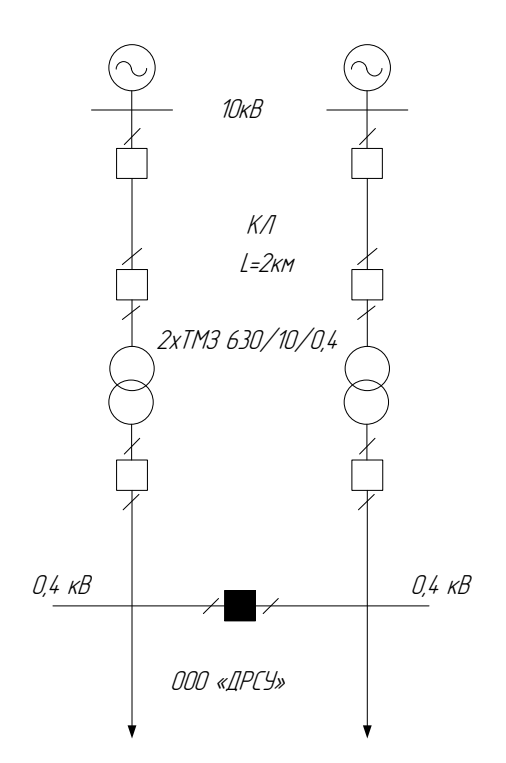

Рисунок 5.1 - Схема замещения системы электроснабжения

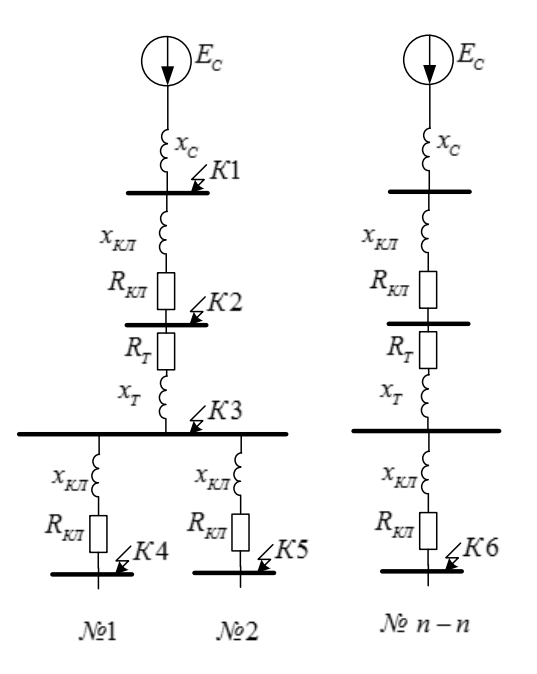

Рисунок 5.2 - Схема замещения системы электроснабжения

В качестве базисных величин произвольно выбираем базисную мощность  $S<sub>B</sub>$ :  $S<sub>B</sub> = 100MBA$  и базисное напряжение, приравниваемое к среднему номинальному (по шкале средних напряжений) той ступени напряжения, на которой рассматривается к.з.:  $U_6 = U_{\rm cn} = 115$ кВ; 10,5кВ.

Для расчета тока короткого замыкания необходимо определить сопротивление системы (источника питания). Сопротивление системы определяем исходя из мощности трехфазного короткого замыкания на шинах источника питания. Мощность трехфазного короткого замыкания на шинах источника питания составляет  $S_K = 900 \text{ MBA}$ .

Базисный ток будем определять по формуле:

$$
I_{\delta} = \frac{S_{\delta}}{\sqrt{3} \cdot U_{\delta}}.
$$
\n(5.1)

Для приведенных ступеней напряжения базисные токи будут соответственно равны:

$$
I_{61} = \frac{100}{\sqrt{3} \cdot 115} = 0.5 \text{ kA (для ступени 110 кB)}.
$$
  

$$
I_{62} = \frac{100}{\sqrt{3} \cdot 10.5} = 5.5 \text{ kA (для ступени 10 кB)}.
$$

Определяем сопротивление системы:

$$
x_C^* = \frac{S_6}{S_K} \tag{5.2}
$$

$$
x_C^* = \frac{100}{900} = 0,111 \text{ o.e.}
$$

Определяем ток трехфазного короткого замыкания в точке К1.

$$
I_{K1} = I_{61} \cdot \frac{E_C^*}{x_C^*}
$$
\n
$$
I_{K1} = 0.5 \cdot \frac{1}{0.111} = 4.52 \text{ kA.}
$$
\n(5.3)

Определяем сопротивления кабельной линии КЛ 10 кВ в о.е.

$$
r_{\text{KJ}}^* = r_{\text{KJ}} \cdot L \cdot \frac{S_6}{U_{61}^2} \tag{5.4}
$$

$$
r_{\text{KJI}}^* = 0.422 \cdot 4 \cdot \frac{100}{10.5^2} = 0.0128 \text{ o.e.}
$$

$$
x_{KJ}^* = x_{KJ} \cdot L \cdot \frac{S_6}{U_{61}^2} \tag{5.5}
$$

$$
x_{\text{KJ}}^* = 0.444 \cdot 2 \cdot \frac{100}{10,5^2} = 0.0134 \text{ o.e.}
$$

Определяем результирующие сопротивления для точки К2:

$$
r_{\text{pes,K2}}^* = r_{\text{KJ}}^* = 0.013 \text{ o.e.}
$$

$$
x_{\text{pes,K2}}^* = x_C^* + x_{\text{KT}}^* = 0.111 + 0.0134 = 0.125 \text{ o.e.}
$$

Определяем ток трехфазного короткого замыкания в точке К2.

$$
I_{\text{K2}} = \frac{I_{61} \cdot \text{E}_{\text{C}}^*}{\sqrt{r^*_{\text{pe3.K2}}^2 + x^*_{\text{pe3.K2}}^2}}
$$
(5.6)

$$
I_{\text{K2}} = \frac{0.5 \cdot 1}{\sqrt{0.013^2 + 0.125^2}} = 4.01 \text{ kA}.
$$

Определяем отношение сопротивлений:

$$
\frac{x_{pes.K2}^*}{r_{pes.K2}^*} = \frac{0,125}{0,013} = 9,76
$$

По найденному соотношению определяем ударный коэффициент по графику на рисунке 6.2 [7, стр. 143]. При  $\frac{x_{p e_3,K2}^*}{r_{p e_3,K2}^*} = 9.76$  ударный коэффициент равен 1,725.

Определяем ударный ток:

$$
I_{y2} = \sqrt{2} \cdot K_y \cdot I_{\kappa 2}
$$
\n
$$
I_{y2} = \sqrt{2} \cdot 1,725 \cdot 4,01 = 9,782 \text{ kA.}
$$
\n(5.7)

Трансформаторы Т1 и Т2 установленные на ТП:

$$
x_{\text{rp}}^* = \sqrt{\left(\frac{u_{k\%}}{100}\right)^2 - \left(\frac{\Delta P_k}{S_{\text{rp}}}\right)^2} \cdot \frac{U_{\text{HOM}}^2}{S_{\text{rp}}} \cdot \frac{S_6}{U_{61}^2};
$$
  

$$
x_{\text{rp}}^* = \sqrt{\left(\frac{10.5}{100}\right)^2 - \left(\frac{0.0055}{400}\right)^2} \cdot \frac{10.5^2}{400} \cdot \frac{100}{10.5^2} = 4.185 \text{ o.e.}
$$

$$
r_{\rm rp}^* = \frac{\Delta P_{\kappa} U_{\rm HOM}^2}{S_{mp}^2} \cdot \frac{S_6}{U_{61}^2} = \frac{0.022 \cdot 10.5^2}{400^2} \cdot \frac{100}{10.5^2} = 0.352 \text{ o.e.}
$$

Определяем результирующие сопротивления для точки КЗ:

$$
r_{\text{pe3.K3}}^{*} = r_{\text{KJ}}^{*} + r_{\text{rp}}^{*} = 0.0128 + 0.352 = 0.365 \text{ o.e.}
$$
  

$$
x_{\text{pe3.K3}}^{*} = x_{\text{C}}^{*} + x_{\text{KJ}}^{*} + x_{\text{rp1}}^{*} = 0.111 + 0.0134 + 4.185 = 4.310 \text{ o.e.}
$$
  

$$
40
$$

Определяем ток трёхфазного КЗ в точке КЗ:

$$
I_{\text{K3}} = \frac{I_{62} \cdot E_{\text{C}}^{*}}{\sqrt{r^{*2}_{\text{pe3.K3}} + x^{*2}_{\text{pe3.K3}}}} = \frac{5.5 \cdot 1}{\sqrt{0.365^{2} + 4.31^{2}}} = 1.27 \text{xA}.
$$

Определяем отношение сопротивлений:

$$
\frac{x_{\text{pea,K3}}^*}{r_{\text{pea,K3}}^*} = \frac{4,31}{0,365} = 11,82
$$

По найденному соотношению определяем ударный коэффициент по графику на рисунке 6.2 [7, стр. 143]. При  $\frac{x_{\text{pea,K3}}^*}{r_{\text{pea,K3}}^*} = 11,82$  ударный коэффициент равен 1,767

Определяем ударный ток:

$$
I_{y3} = \sqrt{2} \cdot K_y \cdot I_{K3} = \sqrt{2} \cdot 1,767 \cdot 1,27 = 3,176 \text{ kA}.
$$

| участо<br>к сети      | Xc<br>$\,$     | кабельная линия 10 кВ |                            |                            |                |                                                | трансформат<br>op TM3<br>400/10 |               | кабельная<br>линия 10 кВ<br>до объекта |                            |                            |                             | результи<br>p<br>сопротив<br>Л |                        | TO<br>$\bf K$<br>К3 | x/r      | Ky                          | ударны<br>й ток |         |
|-----------------------|----------------|-----------------------|----------------------------|----------------------------|----------------|------------------------------------------------|---------------------------------|---------------|----------------------------------------|----------------------------|----------------------------|-----------------------------|--------------------------------|------------------------|---------------------|----------|-----------------------------|-----------------|---------|
| точка<br>К3           | o.e<br>$\cdot$ | L,<br>KM              | r.<br>OM/K<br>$\mathbf{M}$ | X,<br>OM/K<br>$\mathbf{M}$ | $r^*$ ,<br>o.e | $\mathbf{x}^*,$<br>0.e<br>$\ddot{\phantom{a}}$ | xrp*,<br>o.e.                   | rrp*,<br>o.e. | L,<br><b>KM</b>                        | r.<br>OM/K<br>$\mathbf{M}$ | X,<br>OM/K<br>$\mathbf{M}$ | $r^*$ .<br>0.e<br>$\bullet$ | $x^*$ ,<br>o.e                 | r.<br>o.e<br>$\lambda$ | X,<br>0.e           | I,<br>кА | o.e<br>$\ddot{\phantom{a}}$ | o.e             | Іуд, кА |
| $\Xi$                 | 0,111          | $\overline{ }$        | 0,422                      | 0,444                      | 0,0128         | 0,0134                                         | $\mathbf{I}$                    | $\mathbf{1}$  | $\mathbf{I}$                           | $\mathbf{I}$               | $\mathbf{I}$               | $\mathbf{I}$                | $\mathbf{I}$                   | 0,013                  | 0,125               | 4,01     | 9,76                        | 1,725           | 9,782   |
| $\boldsymbol{\Sigma}$ | 0,111          | $\overline{4}$        | 0,422                      | 0,444                      | 0,0128         | 0,0134                                         | 4,185                           | 0,352         | $\mathbf{I}$                           | $\mathbf{I}$               | ×.                         | $\mathbf{I}$                | $\mathbf{I}$                   | 0,365                  | 4,310               | 1,27     | 11,82                       | 1,767           | 3,176   |
| $\boldsymbol{\Sigma}$ | 0,111          | $\overline{ }$        | 0,422                      | 0,444                      | 0,0128         | 0,0134                                         | 4,185                           | 0,352         | $\mathbf{I}$                           | $\mathbf{I}$               | $\mathbf{r}$               | $\mathbf{I}$                | $\mathbf{I}$                   | 0,365                  | 4,310               | 1,27     | 11,82                       | 1,767           | 3,176   |
| K4                    | 0,111          | $\overline{ }$        | 0,422                      | 0,444                      | 0,0128         | 0,0134                                         | 4,185                           | 0,352         | 0,158                                  | 1,24                       | 0,099                      | 0,178                       | 0,014                          | 0,542                  | 4,324               | 1,26     | 7,97                        | 1,674           | 2,988   |
| K5                    | 0,111          | $\overline{ }$        | 0,422                      | 0,444                      | 0,0128         | 0,0134                                         | 4,185                           | 0,352         | 0,123                                  | 0,89                       | 0,095                      | 0,099                       | 0,011                          | 0,464                  | 4,320               | 1,27     | 9,31                        | 1,714           | 3,067   |
| K6                    | $0,111$        | $\overline{ }$        | 0,422                      | 0,444                      | 0,0128         | 0,0134                                         | 4,185                           | 0,352         | 0,210                                  | 1,24                       | 0,099                      | 0,236                       | 0,019                          | 0,601                  | 4,329               | 1,26     | 7,20                        | 1,647           | 2,93    |

Таблица 5.1 - Расчет точек КЗ

#### Проверка оборудования по токам КЗ

Проверим выключатели зашишающие кабельные линии напряжением 10 кВ. Проверку будем проводить по току КЗ и ударному току КЗ в КЗ.

BP0-10-20/400 V2

По напряжению электроустановки:

 $U_{\text{YCT}} \leq U_{\text{HOM}}$  или  $10\kappa B \leq 10\kappa B$ 

По длительному току:

 $I_{\textit{PABMAX}} \leq I_{\textit{HOM}}$ или 29,7 A < 400 A

По несиметричному току отключения:

 $I_{\pi} \tau \le I_{\text{OTKJ}}$ , или 1,26 кА < 12,5 кА,

ГДЄ  $I_{\Pi}\tau \approx I_{\Pi 0} = I_K^{(3)}$ .

По апериодической составляющей расчетного тока:

$$
(\sqrt{2} \cdot I_{\Pi\tau} + i_{a\tau}) \leq \sqrt{2} \cdot I_{OTK\pi HOM} \cdot (1 + \beta_H / 100)
$$

 $\tau = t_{P3MIN} + t_{OB} = 0.01 + 0.055 = 0.065$  c,

 $t_{OR}$  - собственное время отключения выключателя с приводом; где  $t_{P3MN}$  - условное наименьшее время срабатывания релейной защиты;  $\beta_i$  = 35% - содержание апериодической составляющей.

$$
i_{\alpha\tau} = \frac{\sqrt{2} \cdot \beta_H \cdot l_{\text{OTKJ. HOM}}}{100} = \frac{\sqrt{2} \cdot 35 \cdot 12.5}{100} = 6.2 \text{ KA}
$$

 $\sqrt{2} \cdot 12.5 + 6.2 < \sqrt{2} \cdot 12.5 \cdot 1.4$ 

 $23,9kA < 24,7kA$ .

 $\Pi$ <sub>0</sub> предельному сквозному току к.з. на электродинамическую устойчивость:

 $I_{\text{H0}} \leq I_{\text{HPCKB}}$   $u \bar{u} \bar{u} \bar{u} \bar{u} \leq 32 \text{ kA}$ ,

 $i_v \le i_{\text{TPCKR}}$  unu 2,93 kA<32 kA.

По допустимому току термической устойчивости:

$$
B_K \leq I_T^2 \cdot t_T,
$$

где  $I<sub>T</sub>$  и  $t<sub>T</sub>$  - ток и время термической устойчивости.

$$
B_K = I_{II0}^2 \cdot (t_{OTKI} + T_a)
$$

 $t_{\text{OTKT}}$ =0,055с – время отключения линии; где

 $T_a = 0,1$  – постоянная времени затухания апериодической составляющей тока K.3.

$$
B_{\kappa} = 1.26^2 \cdot (0.055 + 0.1) = 246.7675 \text{ kA}^2 \cdot \text{c}
$$

$$
I_T^2 \cdot t_T = 12.5^2 \cdot 3 = 469 \text{ kA}^2 \cdot \text{c},
$$

$$
246.8 \text{ kA}^2 \cdot \text{c} < 469 \text{ kA}^2 \cdot \text{c}.
$$

Выключатель подходит по результатам проверки.

Условия проверки выключателя нагрузки ВН-16У3 установленных на ТП:  $U_{\mu_{OM}} \ge U_{\mu_{OM.cemu}}$   $i_{\mu_{OM. dom}} \ge i_{\gamma \delta}$ ,  $I_{\mu_{OM}} \ge I_{\mu_{OM}}$ ,  $I_{\mu_{OM}} \ge I_{\kappa_{OM}}$ ,  $I_{\iota^2} \cdot t_{\iota p} \ge I_{\kappa_{OM}}^2 \cdot t_{\kappa_{OM}}$ 

где  $U_m$  –номинальное напряжение выключателя нагрузки, В;  $U_{\mu\mu\alpha\mu\sigma}$ номинальное напряжение сети, В;  $I_{\text{max}}$  – номинальный ток выключателя нагрузки;  $I_{\text{non-dual}}$  – максимальный рабочий ток электроприемника, А;  $i_{\text{non-dual}}$  – предельный сквозной ток, кА;  $i_{v0}$  – ударный ток КЗ, кА;  $I_{K3 \, max}$  – максимальный ток КЗ, кА;  $I_{y,\delta on}$  – наибольшее действующее значение полного тока;  $I_t$  – ток термической стойкости, кА;  $t$ -время отключения, с;  $t_{np}$ -время протекания тока, с;  $I_{\text{max}}$  – номинальный ток предохранителя, А;  $I_{\text{max}}$  – номинальный ток отключения предохранителя, кА;

В ТП установлены выключатели нагрузки типа ВН-16У3. Каталожные данные:  $U_{HOM} = 10kB$ ,  $I_{HOM} = 100A$ ,  $i_{HOM, \mu H} = 25 \text{ kA}$ ,  $I_{v,\mu H} = 14,5A$ ,  $i_t = 6kA, t_{np} = 10c.$ 

Условия проверки:  $10$   $\text{KB} = 10$   $\text{KB}$ ,  $100 A > 19.6 A$ .  $25 \text{ kA} > 1,26 \text{ kA}$ 

 $14.5$  kA  $> 2.93$  kA,  $6^2 \cdot 10$ >2,93 $^2 \cdot 0,05$  или  $0,558$  к $A^2 \cdot c < 469$  к $A^2 \cdot c$ .

где t = 0.05c – время перегорания предохранителя ПКТ.

Имеющийся выключатель нагрузки удовлетворяет всем требованиям. Проверим установленный на ТП предохранитель исходя из условий:

 $U_{HOM. np.} \ge U_{HOM. cemu}$   $I_{HOM. np.} \ge I_{pa6. max.}$  $I_{\text{OMK7.14OM.}np.} \geq I_{K3.\text{MAX}}$ ,  $I_{\mu o M. g cm.} \geq I_{\rho a \delta. max.}$ 

где *<sup>U</sup>ном*.*пр*. номинальное напряжение предохранителя, В; *Uном*.*сети* номинальное напряжение сети, В; *I откл*.*ном*.*пр*. номинальный ток отключения предохранителя, кА; *I<sub>кзмах</sub>* – максимальный ток КЗ, кА; *I*<sub>ном.пр.</sub> – номинальный ток предохранителя, А; *I ном*.*вст*. номинальный ток плавкой вставки, А; *I раб*.*мах*. максимальный рабочий ток электроприемника, А.

В ТП установлены предохранители типа ПКТ-VK-10-40-50 У2 Каталожные данные:  $I_{\text{HOM.ID}} = 40$ А;  $I_{\text{HOM.BCT}} = 32$ А;

 $I_{\text{HOM.OTKJ.}} = 50 \text{ kA}$ ,

 $10 \text{ kB} = 10 \text{ kB}$ .

50 кА > 2,93 кА,100 A > 19,6 A,160 A > 101,34 A.

Проверку производили по наибольшему току КЗ и по наибольшему ударному току КЗ.

Имеющийся предохранитель отвечает всем требованиям.

Произведем проверку питающих кабелей 10 кВ и кабелей распределительной сети на термическую стойкость.

Произведем проверку сечения кабеля КЛ – питающего ТП.

Согласно расчетам для КЛ был использован кабель марки ААБл сечением жил 10 мм<sup>2</sup>, трехфазный ток короткого замыкания на шинах источника питания составляет 1,2 кА. Для защиты от токов короткого замыкания питающих линий используем вакуумный выключатель марки ВР0-10-20/400 У2, полное время отключения выключателя составляет  $t_B = 0.055$  с.

Принимая время срабатывания релейной защиты на головном участке сети  $t_{P3} = 0,1$  с определим тепловой импульс образующийся при коротком замыкании.

 $B_{K3} = I_{K3}^2 \cdot (t_B + t_{P3}) = 1200^2 \cdot (0.055 + 0.1) = 223200A^2 \cdot c.$ 

Определяем минимальное сечение, способное выдержать тепловой импульс.

$$
F = \frac{\sqrt{B_{K3}}}{C} = \frac{\sqrt{223200}}{95} = 5 \text{ mm}^2,
$$

где С = 95 *А*  $\cdot c^{0.5}$  / мм<sup>2</sup> – тепловая функция при номинальных условиях [25, таблица 3.4].

Отмечаем, что сечение кабеля 10 мм<sup>2</sup> больше минимального сечения 5мм<sup>2</sup>, оставляем сечение кабеля тем же  $10$  мм<sup>2</sup>.

Кабель марки ААБл-3х10 мм<sup>2</sup> прошел проверку на термическую стойкость.

#### **6 Качество электроэнергии в сети напряжением выше 1000 В**

# **6.1 Расчет потерь напряжения в сети напряжением выше 1000 В и трансформаторах**

Качество напряжения зависит от потерь напряжения в отдельных элементах питающей сети.

а) Максимальный режим

Определим падение напряжения в высоковольтной кабельной линии 10кВ КЛ питающей ТП.

$$
\Delta U_{\text{KJ}} = \sqrt{3} I_{\text{pa6}} l (r_{\text{yA}} \cos \varphi + x_{\text{yA}} \sin \varphi), \tag{6.1}
$$

 $I_{\text{pa6}} = 6,3$ А,  $r_{\text{y}_{\text{A}}} = 1,840$ м/км,  $x_{\text{y}_{\text{A}}} = 0,11$  Ом/км, 1=2000м.

$$
cos\varphi = cos\left(arctg\left(\frac{q}{p}\right)\right),\tag{6.2}
$$

где  $P_{IV} = 173 \,\kappa Bm$ ,  $Q_{IV} = 132.3 \,\kappa BAp$  - это активная и реактивная мощности передаваемые по кабельным линиям в максимальном режиме работы.

$$
cos\varphi = cos(arctg(132,3/173)) = 0,8, sin\varphi = 0,6
$$
  

$$
\Delta U_{KJ} = \sqrt{3} \cdot 6,3 \cdot 2 \cdot (1,84 \cdot 0,8 + 0,11 \cdot 0,6) = 33,6 \text{ B}
$$

Определяем напряжение в конце кабельной линии 10 кВ.

 $U_0 = U_{\text{HII}} = 1.05 U_{\text{HOM}} = 1.05 \cdot 10000 = 10500 B$  – в максимальном режиме.

$$
U_1 = U_0 - \Delta U_{K/I} = 10500 - 33.6 = 10466.4 B.
$$

Определим потери напряжения в трансформаторе:

$$
\Delta U_{\rm TP} = \beta \big( U_a \cos \varphi + U_p \sin \varphi \big),\tag{6.3}
$$

где U<sub>a</sub>, U<sub>p</sub> – активная и реактивная составляющие напряжения короткого замыкания.

$$
\beta = \frac{S_{pac}}{2S_{\text{non}}} - \text{коэффициент загрузки,}
$$

$$
S_{pac} = 217,8\text{ кBA} - \text{расчетная мощность;}
$$

$$
S_{\text{HOM}} = 400 \text{ KBA} - \text{HOMMHAJJH}
$$
мощность

$$
\beta = \frac{217.8}{2 \cdot 400} = 0.27.
$$

Реактивная составлющая напряжения короткого замыкания:

$$
U_p = \sqrt{U_K^2 - U_a^2}
$$
 (6.4)

 $U_{K}=5,5%$ 

#### Активная составлющая напряжения короткого замыкания

$$
U_a = \frac{\Delta P_K}{S_{\text{HOM}}} 100\% = \frac{7,6}{400} \cdot 100 = 1,2\%,
$$

 $\Delta P_K$ =7,6 κBτ.

Потери напряжения в трансформаторе:

$$
U_p = \sqrt{U_K^2 - U_a^2} = \sqrt{5.5^2 - 1.2^2} = 5.4 \%
$$

$$
U_{\text{TP\%}} = 0.17 \cdot (1.2 \cdot 0.8 + 5.4 \cdot 0.6) = 0.71\%,
$$

$$
\Delta U_{\rm TP} = \frac{10500 \cdot 0.71}{100} = 74.6 \text{ B}.
$$

Определяем напряжение на низкой стороне трансформатора.

$$
U_2 = U_1 - \Delta U_{TP} = 10466.4 - 74.55 = 10391.9 B,
$$
  

$$
U'_2 = \frac{U_2}{K_T} = \frac{10391.9}{10/0.4} = 415.7 B.
$$

### б) Минимальный режим

Так как токи и потери напряжения прямо пропорциональны мощности, то для любых величин в минимальном режиме выполняются условия:

$$
\Delta U_{\text{KJ}} = m \cdot \Delta U_{\text{KJ} \cdot \text{max}} \tag{6.5}
$$

$$
m = \frac{P_{\text{min}}}{P_{\text{max}}} = 0,6 [25].
$$
  
\n
$$
\Delta U_{\text{KJ}} = m \cdot \Delta U_{\text{KJ} \text{max}} = 0,6 \cdot 33,6 = 20,2 B
$$
  
\n
$$
U_0 = U_{\text{HII}} = U_{\text{HOM}} = 10000 B - B \text{ MHHMAJJbHOM} \text{ pekkime.}
$$
  
\n
$$
U_1 = U_0 - \Delta U_{\text{KJ}} = 10000 - 20,2 = 9979,8 B
$$
  
\nОпределим потери напряжения в трансформаторе.

$$
\Delta U_{TP} = 0.6 \cdot \Delta U_{TPmax} = 0.6 \cdot 74.6 = 44.8 \text{ B}
$$

$$
U_2 = U_1 - \Delta U_{TP} = 9979.8 - 44.8 = 9935 B
$$

$$
U'_{2} = \frac{U_{2}}{K_{T}} = \frac{9935}{10/0.4} = 397.4 \text{ B}
$$

в) Послеаварийный режим

В качестве послеаварийного режима будем рассматривать выход из строя одного трансформатора.

 $I_{\text{ab}} = 12.6 \text{ A}$  пункт 4, настоящей работы.

$$
\Delta U_{\text{KJ}} = \sqrt{3} \cdot 12.6 \cdot 2 \cdot (1.84 \cdot 0.8 + 0.11 \cdot 0.6) = 67.2 \text{ B},
$$

 $U_0 = U_{\text{HII}} = 1.05 U_{\text{HOM}} = 1.05 \cdot 10000 = 10500 B$  - в послеаварийном режиме.

$$
U_1 = U_0 - \Delta U_{K/I} = 10500 - 67.2 = 10432.8 B.
$$

Определим потери напряжения в трансформаторе:

$$
\beta = \frac{S_{\text{pacy}}}{S_{\text{HOM}}} = \frac{217,8}{400} = 0.34
$$

$$
U_{\text{TP%}} = 0.34 \cdot (1.2 \cdot 0.8 + 5.4 \cdot 0.6) = 1.42\%,
$$

$$
\Delta U_{\rm TP} = \frac{10000 \cdot 1.42}{100} = 142B.
$$

Определяем напряжение на низкой стороне трансформатора.

$$
U_2 = U_1 - \Delta U_{TP} = 10432.8 - 142 = 10290.8 B,
$$

$$
U'_{2} = \frac{U_{2}}{K_{T}} = \frac{10290.8}{10/0.4} = 411.6
$$
 B.

6.2 Оценка отклонения напряжения на зажимах высоковольтных электроэнергии потребителей напряжения  $\mathbf{M}$ шинах низкого трансформаторов

Отклонение напряжения на каждом участке будем определять по формуле:

$$
V = \left[ \frac{(U_{\mu n} - \Delta U_{\nu \mu a cm \kappa a}) - U_{\mu o \kappa}}{U_{\mu o \kappa}} \right]
$$
(6.6)

Произведем расчет отклонения напряжения для ТП в максимальном режиме работы.

Определим отклонение напряжения в конце кабельной линии 10 кВ.

$$
V_1 = \frac{U_1 - U_{\text{HOM}}}{U_{\text{HOM}}} \cdot 100\% = \frac{10466.4 - 10000}{10000} \cdot 100\% = 4.66\%.
$$

Определим отклонение напряжения на низкой стороне трансформатора:

$$
V_2 = \frac{U_2' - U_{\text{HOM}}}{U_{\text{HOM}}} \cdot 100\% = \frac{415,7 - 400}{400} \cdot 100\% = 3,9\%.
$$

Произведем расчет отклонения напряжения для ТП в минимальном режиме работы.

Определим отклонение напряжения в конце кабельной линии 10 кВ.

$$
V_1 = \frac{U_1 - U_{\text{HOM}}}{U_{\text{HOM}}} \cdot 100\% = \frac{9979.8 - 10000}{10000} \cdot 100\% = -0.2\%.
$$

Определим отклонение напряжения на низкой стороне трансформатора:

$$
V_2 = \frac{U_2' - U_{\text{HOM}}}{U_{\text{HOM}}} \cdot 100\% = \frac{397,4 - 400}{400} \cdot 100\% = -0.65\%.
$$

Произведем расчет отклонения напряжения для ТП в послеаварийном режиме работы.

Определим отклонение напряжения в конце кабельной линии 10 кВ.

$$
V_1 = \frac{U_1 - U_{\text{HOM}}}{U_{\text{HOM}}} \cdot 100\% = \frac{10432.8 - 10000}{10000} \cdot 100\% = 4.33\%.
$$

Определим отклонение напряжения на низкой стороне трансформатора:

$$
V_2 = \frac{U_2' - U_{\text{HOM}}}{U_{\text{HOM}}} \cdot 100\% = \frac{411,6 - 400}{400} \cdot 100\% = 2,9\%.
$$

#### **6.3 Расчет отклонения напряжения для характерных режимов силовых электроприемников (самого мощного и самого удаленного)**

Самый мощный электроприемник (ВРУ ремонтного бокса №5) Максимальный режим

Для максимального режима принимается напряжения на шинах ИП 1,05 от номинального. Принимаем U<sub>0</sub>=10500B.

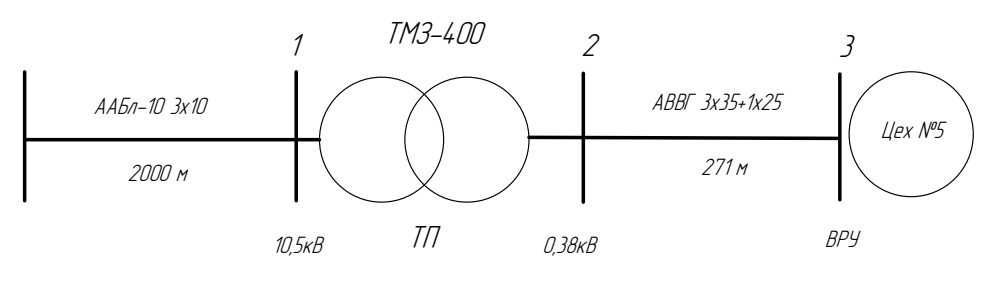

Рисунок 6.1 - Схема

Падения напряжения для точек 1, 2 были рассчитаны в пункте 6.2.:

 $V_1 = 4,66\%; V_2 = 3,9\%$  $V_3 = V_2 - 1.2 = 3.9 - 1.2 = 2.7\%$ 

# Минимальный режим

 $V_1 = -0.2\%$ ;  $V_2 = -0.65\%$ ,  $V_3 = V_2 - 1.2 = -0.65 - 1.2 = -1.85\%$ 

## Послеаварийный режим

 $V_1 = 4,33\%; V_2 = 2,9\%$  $V_3 = V_2 - 1.2 = 2.9 - 1.2 = 1.7\%$ 

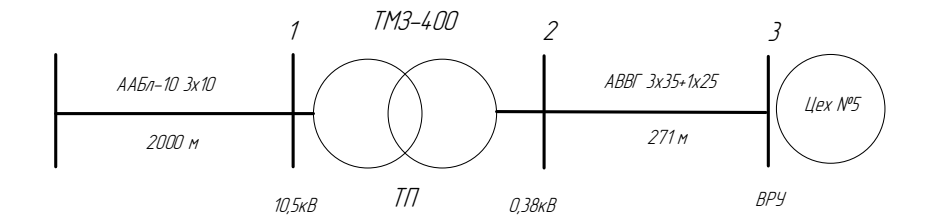

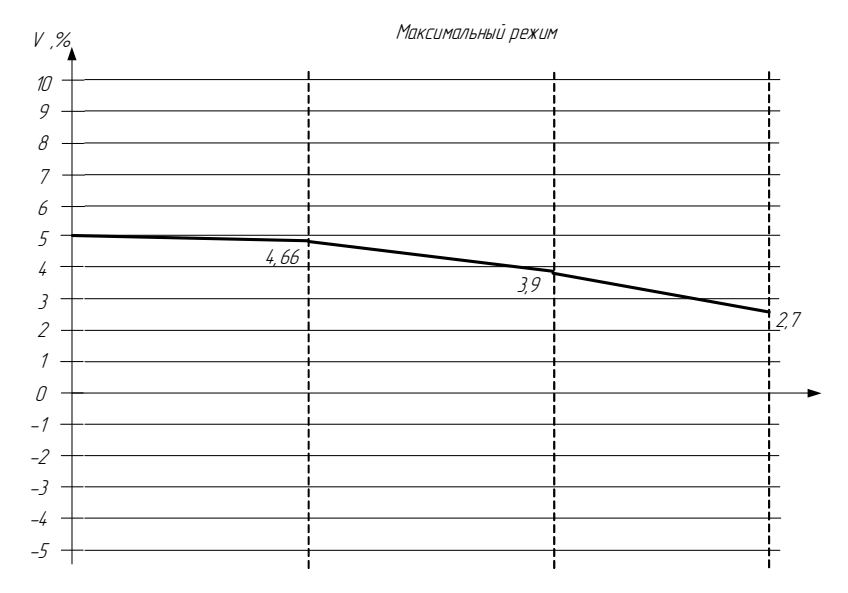

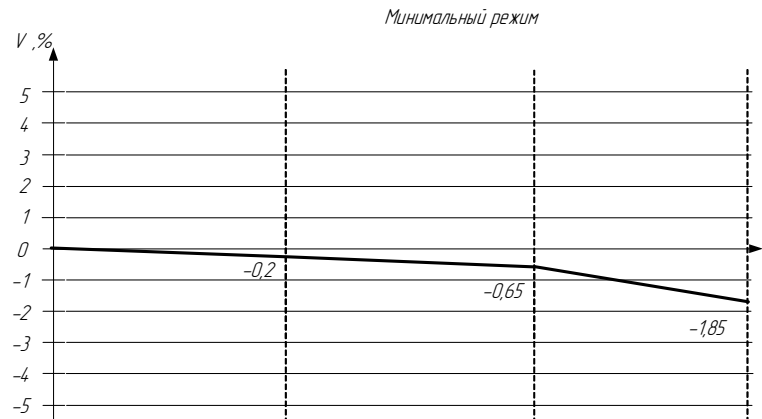

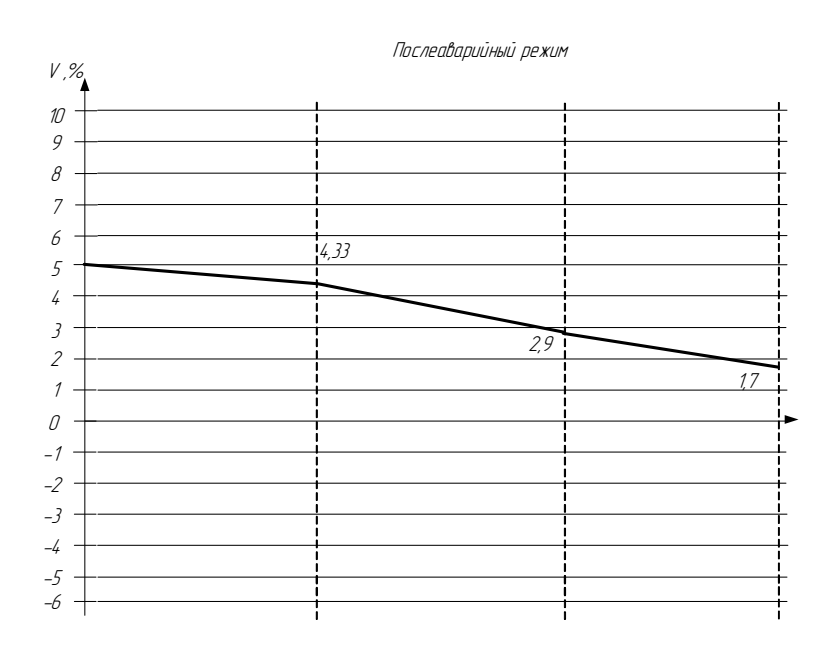

Рисунок 6.2 - Эпюры напряжения для самого мощного ВРУ

#### **Самый электрически удаленный электроприемник**

Самым электрически удаленным электроприемником является АЗС №16.

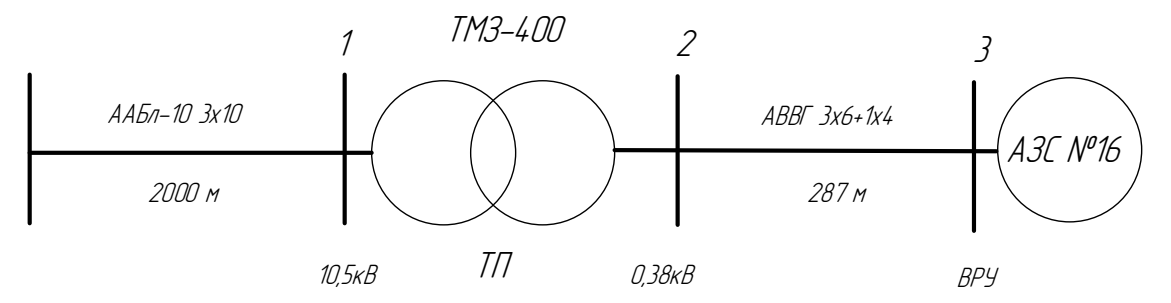

Рисунок 6.3 – Схема

 $V_1 = 4,66\%; V_2 = 3,9\%$  $V_3 = V_2 - 1.5 = 3.9 - 1.5 = 2.4\%$ 

#### **Минимальный режим**

 $V_1 = -0.2\%$ ;  $V_2 = -0.65\%$ ,  $V_3 = V_2 - 1,5 = -0,65 - 1,5 = -1,55\%$ 

#### **Послеаварийный режим**

 $V_1 = 4,33\%; V_2 = 2,9\%$  $V_3 = V_2 - 1,5 = 2,9 - 1,5 = 1,4\%$ 

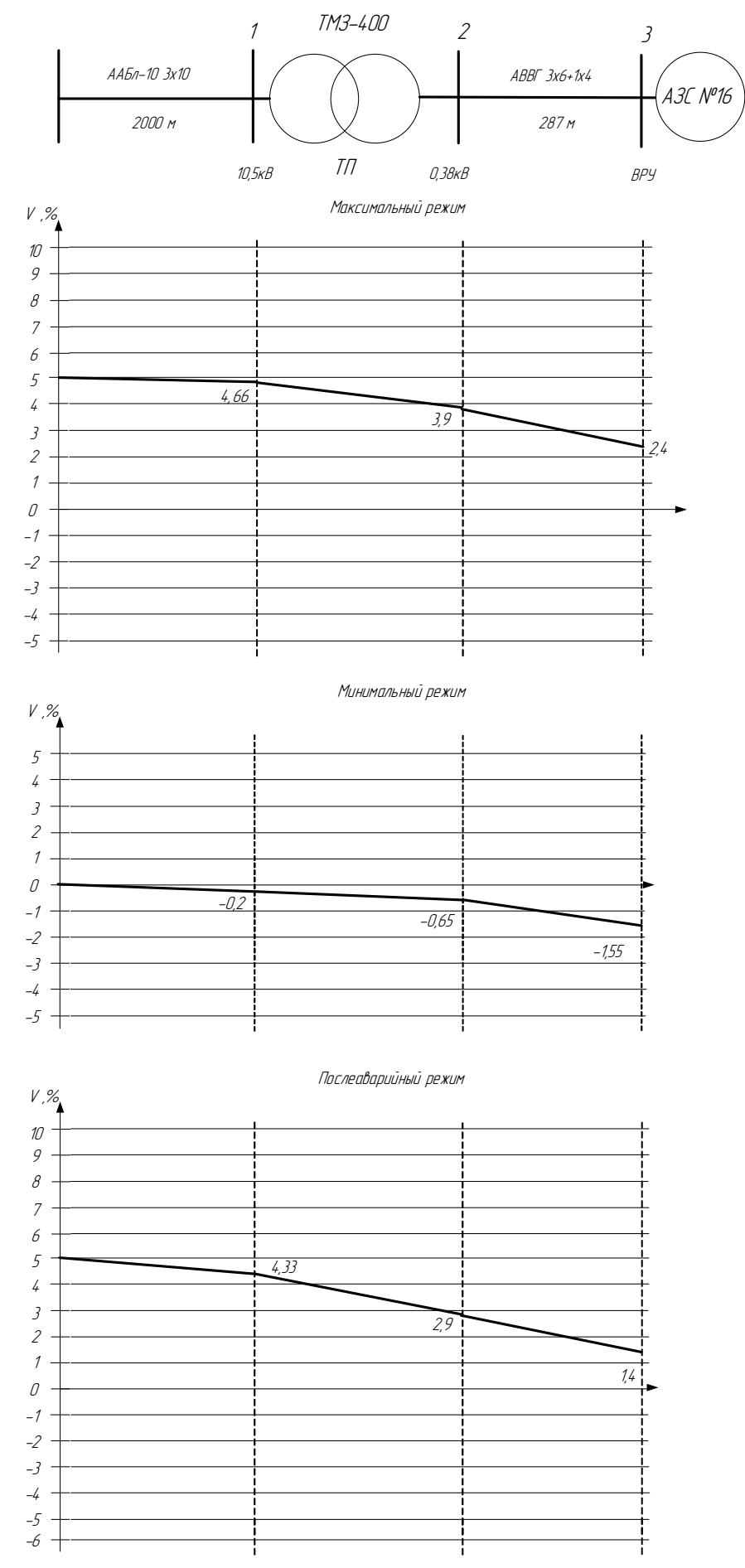

Рисунок 6.4 - Эпюры напряжения для самого удаленного ВРУ

#### **7 Конструктивное исполнение системы электроснабжения**

Источником питания ООО «ДРСУ» г. Красноярск является трансформаторная подстанция ТП-5011 – трансформатор 400кВА фидер № 49- 07-04 (10/0,4кВ), которая в свою очередь получает питание от источника питания.

Схема понизительной подстанции основана на блочном принципе. Используется схема с разъединителями, отделителями и короткозамыкателями на высокой стороне, так как она наиболее проста и экономична. Для распределительного устройства 10 кВ используем схему с одной секционированной системой шин. Две секции работают раздельно и получают питание от отдельного трансформатора. В нормальном режиме секционный выключатель отключен. В качестве РУ 10 кВ используется комплектное распределительное устройство КРУ, которое состоит из закрытых шкафов со встроенными в них аппаратами, измерительными, защитными приборами, трансформаторами собственных нужд и вспомогательными устройствами.

От понизительной подстанции получает питание комплектная трансформаторная подстанция ТП типа ТМЗ 400/10. Питание осуществляется кабельными линиями. В качестве кабеля используется трехжильный алюминиевый кабель марки ААбл 3х10, который проложен в земле на глубине 0,7 метров в траншее. Кабельные линии защищены вакуумными выключателями ВР0-10-20/400 У2, выключателями нагрузки ВН-16У3 и плавкими предохранителями ПКТ-VK-10-40-50 У2.

#### 8 Релейная защита и автоматика системы электроснабжения

#### 8.1 Расчет защитных характеристик

# 8.1.1 Расчет защитных характеристик автоматического выключателя наиболее загруженной из отходящих линий ТП

Наиболее загруженным является автоматический выключатель ВА 57-35, защищающий силовой кабель от ТП до ВРУ-0,4кВ ремонтного бокса, номинальный ток расцепителя которого находится по выражению:

$$
I_{p\mu,\text{nom}} \ge \kappa_{\text{om}} I_{p\text{a}6\text{.max }BPV} \tag{8.1}
$$

где  $\kappa_{\text{rms}} = 1.1 - \text{K}$ оэффициент отстройки для автоматических выключателей серии ВА.

 $I_{pa6.\max BPY} = 36, 4 A.$ 

 $I_{m \nu \mu \alpha \nu} \geq K_{\alpha m c} I_{\text{non-Res}}$   $I_{\text{max RPV}} = 1, 1 \cdot 36, 4 = 40, 04 A$ .

По шкале стандартных токов расцепителя выбирается ближайшее значение:

 $I_{m \mu m} = 63 A$ 

Проведем расчет ступеней защиты автоматического выключателя. Вторая ступень - МТЗ:

Определим ток срабатывания защиты.

$$
I_{cs}^{\prime\prime} = 1,25 \cdot I_{p\mu,\text{max}} = 1,25 \cdot 63 = 79A. \tag{8.2}
$$

Выбирается время срабатывания II ступени наименьшее из ряда стандартных значений.

 $t_{cs}^H = 4c$  при  $6I_{p\mu,\mu\rho\mu}$ 

Первая ступень - ТО:

Уставка первой ступени не регулируется и привязана к уставке второй ступени:

$$
I_{c3}^I = \kappa \cdot I_{p\mu, n\omega} = 10 \cdot 63 = 630 A.
$$

 $\kappa = 10$  – кратность тока отсечки.

### **8.1.2 Расчет защитных характеристик секционного автоматического выключателя QF2**

Между секциями установлен автомат ВА 52-37. Номинальный ток выключателя I<sub>ном</sub>=250A.

Расчётный ток расцепителя, А:

 $I_{p\mu, \, p\alpha c\mu 2} = \kappa_{\text{omc}} I_{\text{p}\alpha\delta \max 2}$ 

где  $\kappa_{\text{one}} = 1.1 - \text{ko}$ эффициент отстройки для автоматических выключателей серии  $BA$ ;  $I_{pa6 \text{ max } 2}$  = 161*A* – максимальный ток протекающий через QF2.

 $I_{pu, pacv2} = \kappa_{\text{omc}} I_{p a \delta \max 2} = 1, 1 \cdot 250 = 275 A$ .

Выбираем номинальный ток расцепителя из условия:

$$
I_{p\mu,\text{non-2}} \ge I_{p\mu,\text{par-2}} \tag{8.3}
$$

Принимаем для ВА 52-37  $I_{pu,now2} = 250A$ .

Проведем расчет ступеней защиты выключателя QF2.

Третья ступень – МТЗ:

МТЗ не имеет независимой регулировки тока срабатывания. При любом номинальном токе расцепителя выполняется условие:

 $I_{c32}^{III} = 1,25 \cdot I_{p\mu,\text{non}2} = 1,25 \cdot 250 = 313A$ .

Третья ступень позволяет изменить наклон характеристики выдержек времени МТЗ так, что при токе 6·Iрц.ном можно получить выдержки времени равные [4; 8; 16] с.

 $t_{c32}^{\text{III}} = 4c$  [12].

Вторая ступень – ТОВ:

Токовая отсечка с выдержкой времени позволяет установить кратность тока ТОВ из ряда [2;3; 5; 7]. Выдержка времени второй ступени может быть установлена из ряда [0,1; 0,2; 0,3] c.

Ток срабатывания второй ступени вычисляется по формуле:

$$
I_{cs, \, \text{pac} \cdot 2}^{\text{II}} = \kappa_{\text{san}} \cdot I_{\text{don.} \, \text{nep} \, 2} \tag{8.4}
$$

где *<sup>к</sup>зап* 1,5 – коэффициент запаса.

 $I_{\phi_{\text{on-nep2}}} = 1, 4 \cdot I_{\text{pa6,max2}} = 1, 4 \cdot 250 = 350 A$ .

 $I_{cs. \, pac}^{\, II} = \kappa_{\rm 3an} \cdot I_{\rm 30n. nep2} = 1,5 \cdot 350$  = 525 Å  $.$ 

Определим ток срабатывания защиты.

$$
I_{c32}^{\mathrm{II}} = \kappa_{p2} \cdot I_{p\mu,\text{non}}.
$$

$$
\kappa_{p2} \ge \frac{I_{cs, \text{pacu2}}^H}{I_{\text{p}}_{\text{p}} \cdot \text{pacu2}} = \frac{525}{350} = 1,5 - \text{козффициент кратности расцепитель.}
$$

Для обеспечения селективного действия принимаем коэффициент кратности  $\kappa_{p2} = 2$ .

$$
I_{c32}^H = \kappa_{p2} \cdot I_{p\mu, n\omega/2} = 2 \cdot 350 = 700 \, \text{\AA}
$$

Время срабатывания II ступени:

 $t_{c32}^{\prime\prime} = 0, 2c$  [12].

Первая ступень – ТО:

Ток срабатывания первой ступени не регулируется. Расцепитель срабатывает без выдержки времени при токе:

 $I_{c32}^I = \kappa \cdot I_{c32}^I = 4 \cdot 700 = 2800 \text{\AA}$ .

#### **8.1.3 Расчет защитных характеристик вводного автоматического выключателя QF1**

На вводе установлен автоматический выключатель QF1. Номинальный ток выключателя I<sub>HOM</sub>=500A. Выключатель снабжен регулируемым полупроводниковым расцепителем. Расцепитель позволяет выполнить трехступенчатую токовую защиту.

Расчётный ток расцепителя, А:

 $I_{\mu\nu\rho\sigma\sigma\sigma\sigma} = \kappa_{\rho m c} I_{\rho\sigma\sigma\sigma\sigma\sigma\sigma\sigma\sigma}$ 

где  $\kappa_{\text{omc}} = 1.1 - \text{K}$ оэффициент отстройки для автоматических выключателей серии  $BA$ ;  $I_{pa6 \text{ max } 2}$  = 400 $A$  – максимальный ток протекающий через QF1.

 $I_{p\mu, p\alpha\alpha\gamma\gamma} = \kappa_{\text{omc}} I_{p\alpha\delta \max 2} = 1, 1 \cdot 400 = 440 A$ .

Выбираем номинальный ток расцепителя из условия:

$$
I_{p\mu,n\text{on}2} \ge I_{p\mu,p\text{acc}2} \tag{8.5}
$$

Принимаем для ВА 52-37  $I_{pu,now2} = 600A$ .

Проведем расчет ступеней защиты выключателя QF1.

Третья ступень – МТЗ:

МТЗ не имеет независимой регулировки тока срабатывания. При любом номинальном токе расцепителя выполняется условие:

 $I_{c32}^{III} = 1,25 \cdot I_{p_{4},n_{4}^{2}} = 1,25 \cdot 600 = 750 A$ .

Третья ступень позволяет изменить наклон характеристики выдержек времени МТЗ так, что при токе 6·Iрц.ном можно получить выдержки времени равные [4; 8; 16] с.

 $t_{c32}^{\text{III}} = 4c$  [12].

Вторая ступень – ТОВ:

Токовая отсечка с выдержкой времени позволяет установить кратность тока ТОВ из ряда [2;3; 5; 7]. Выдержка времени второй ступени может быть установлена из ряда [0,1; 0,2; 0,3] c.

Ток срабатывания второй ступени вычисляется по формуле:

$$
I_{cs, \, \text{pac} \cdot 2}^{\text{II}} = \kappa_{\text{sam}} \cdot I_{\text{don.} \, \text{nep} \, 2} \tag{8.6}
$$

где *<sup>к</sup>зап* 1,5 – коэффициент запаса.

$$
I_{\text{don.}nep2} = 1, 4 \cdot I_{\text{pa6.}max2} = 1, 4 \cdot 400 = 560A.
$$

$$
I_{cs, pacv2}^H = \kappa_{san} \cdot I_{\partial on.nep2} = 1,5.560 = 840 A.
$$

Определим ток срабатывания защиты.

$$
I_{c32}^H = \kappa_{p2} \cdot I_{p\mu,\text{HOM}}.
$$

$$
\kappa_{p2} \ge \frac{I_{cs, pacu2}^{II}}{I_{p_{u,nou2}}} = \frac{840}{600} = 1,4 - \text{коэффициент кратности расцепитель.}
$$

Для обеспечения селективного действия принимаем коэффициент кратности  $\kappa_{p2} = 2$ .

$$
I_{c32}^H = \kappa_{p2} \cdot I_{p\mu,n \omega} = 2.600 = 1200 A
$$

Время срабатывания II ступени:

$$
t_{c32}^{\prime\prime} = 0, 2c \, [12].
$$

Первая ступень – ТО:

Ток срабатывания первой ступени не регулируется. Расцепитель срабатывает без выдержки времени при токе:

$$
I_{c32}^I = \kappa \cdot I_{c32}^I = 4.1200 = 4200A.
$$

#### **8.2 Расчет и выбор плавкой вставки плавкого предохранителя, установленного на высокой стороне ТП**

Номинальный ток плавкой вставки определяется по формуле:

$$
I_{n_1,scm} = (1,5 \div 2)I_{m_1,scm} \tag{8.7}
$$

ГД $e I_{mn\mu\alpha\mu} = \frac{\Delta_{mp}}{\sqrt{2}}$  $\frac{S_{mp,n \alpha M}}{S_{\overline{p}}}= \frac{400}{\sqrt{25}} = 22$  $3U_{\text{max}}$   $\sqrt{3.10,5}$ *тр ном тр ном S*  $I = \frac{mp \cdot m \omega}{2} = \frac{100}{24} = 22A$  $=\frac{1}{\sqrt{3}U_{\text{max}}}=\frac{1}{\sqrt{3}\cdot 10,5}=$ – номинальный ток трансформатора при  $U_{\text{HOM}}=10 \text{ kB}.$ 

$$
I_{n1.6cm} = (1, 5 \div 2)I_{np1.66M} = 1, 5 \cdot 22 = 33 \text{ A}
$$

По условию селективности с вводным автоматом выбираем предохранитель ПКТ-VK-10-40-50 У2

## **8.3 Расчет двухступенчатой защиты от КЗ и замыкания на землю кабельной линии, питающей ТП**

Для защиты выбираются электромагнитное реле тока типа РСТ-80АВ. Схема соединения трансформаторов тока и реле – «неполная звезда».

#### **8.3.1 Расчет двухступенчатой защиты от КЗ**

Проведем расчет ступеней защиты кабельной линии защищаемой выключателем Q5.

Первая ступень – ТО:

Вычислим ток срабатывания токовой отсечки:

$$
I_{cs}^I = \kappa_{\text{san}} I_{\kappa_{\text{genmax}}} \tag{8.7}
$$

где  $\kappa_{\textit{sam}} = 1, 1 \div 1, 2 - \kappa$ оэффициент запаса для реле PCT-80AB.

 $I_{\kappa_{\text{691}max}} = I_{\kappa 3}^{(3)} n_{T} = 1,26 \cdot \frac{0,4}{10} = 0,05 \kappa A$  – ток короткого замыкания внешний максимальный приведенный к стороне ВН.

 $I_{cs}^I = \kappa_{\rm 3a n} I_{\rm 1.687\,max} = 1, 2 \cdot 50 = 60 A$ .

$$
\kappa_{u} = \frac{I_{\kappa 1}^{(3)}}{I_{cs}^{I}} \tag{8.8}
$$

 $I_{\kappa 1}^{(3)} = 4\kappa A$ .

$$
\kappa_{u}^{I} = \frac{I_{\kappa 1}^{(3)}}{I_{cs}^{I}} = \frac{4000}{324} = 12.3
$$

Токовая отсечка удовлетворяет требованию чувствительности, если  $\kappa_{u} > 2$ , в данном случае условие выполняется.

Вторая ступень - МТЗ:

Определим ток срабатывания защиты.

$$
I_{cs}^{\prime\prime} = \frac{\kappa_{san}\kappa_{cs}I_{pa6\,\text{max}}}{\kappa_s} \tag{8.9}
$$

где  $\kappa_{\text{sun}} = 1, 1 \div 1, 2 - \kappa$ оэффициент запаса для реле РСТ-80АВ.

 $\kappa_e = 2 \div 3$  [3] – коэффициент самозапуска.

 $\kappa_e = 0.8$  [3] – коэффициент возврата.

$$
I_{pa6\max} = I_{mp.nOM} = 12.3A
$$

$$
I_{cs}^{II} = \frac{\kappa_{san}\kappa_{cs}I_{pa\delta\max}}{\kappa_e} = \frac{1,2\cdot 2\cdot 12.3}{0,8} = 36.9A
$$

По таблице 5.9 [19] выбираем трансформатор тока ТПЛ-10:

 $I_1 = 200A$  – номинальный ток первичной обмотки.

 $I_2 = 5A$  – номинальный ток вторичной обмотки.

 $\kappa_{\text{don}} = 13$  – номинальная предельная кратность вторичной обмотки для защиты.

Проведем проверку трансформатора на перегрузку.

$$
\kappa = 1, 1 \frac{I_{cs}^1}{I_1} = 1, 1 \frac{60}{200} = 0, 3 < 13.
$$

Определим токи срабатывания реле.

$$
I_{cp} = \kappa_{cx} \frac{I_{cs}}{n_T} \tag{8.10}
$$

где  $\kappa_{cx} = 1 -$  коэффициент схемы, для схемы соединения трансформаторов тока «неполная звезда».

 $n_T = 200/5 -$ коэффициент трансформации.

$$
I_{cp}^{I} = \kappa_{cx} \frac{I_{cs}^{I}}{n_{T}} = 1 \cdot \frac{60}{200/5} = 1,5A
$$
  

$$
I_{cp}^{II} = \kappa_{cx} \frac{I_{cs}^{II}}{n_{T}} = 1 \cdot \frac{36.9}{200/5} = 0.9A
$$

По справочным данным выбираем следующие реле тока: II ступень - PCT-80AB-06, уставка 1A

Проверим защиту на чувствительность. В основном режиме:

$$
\kappa_{u}^{I\!I} = \frac{\sqrt{3}}{2} \cdot \frac{I_{\kappa 2}^{(3)}}{I_{cs}^{I\!I}} = \frac{\sqrt{3}}{2} \cdot \frac{3780}{36.9} = 88.7 > 1.5.
$$

В режиме резервирования:

$$
\kappa_{\eta}^{I\!I} = \frac{\sqrt{3}}{2} \cdot \frac{I_{\kappa 3}^{(3)}}{I_{\kappa}^{I\!I}} = \frac{\sqrt{3}}{2} \cdot \frac{3780 \cdot (0, 4/10)}{36.9} = 3,5 > 1,2.
$$

Максимальная токовая защита удовлетворяет требованиям защиты.

Вычислим выдержку времени для второй ступени.

Выдержка времени МТЗ определяется в зависимости от времени срабатывания предохранителя при минимальном токе КЗ, и с учетом ступени селективности, принимаемой равной  $\Delta t = 0.5$  с.

$$
t_{cs}^{\prime\prime} = t_{\text{meumann}} + \Delta t \tag{8.11}
$$

где  $t_{\text{gneu max}}$  – максимальное время перегорания плавкой вставки предохранителя ПКТ защиты трансформатора в режиме минимального короткого замыкания КЗ, т.к. на выводах трансформатора время перегорания предохранителя составит сотые доли секунды, поэтому принимаем *t внеш* max 0 .

 $t_{cs}^{I\!I} = t_{\rm {\it {\it {\it e}}}{\it {\it {\it me} \it {\it un}}}} + \Delta t = 0 + 0, 5 = 0, 5c$  .

Выбираем вспомогательные реле: Реле времени: РСВ16-1– диапазон выдержки времени  $\Delta t = 0.1$ -5 с. Промежуточное реле: РЭП36-11 Указательное реле: РЭПУ-12М-002-1 Сигнальная лампа: EMAS 5222 K Звонок громкого боя: МЗ-1

# **8.3.2 Расчет защиты кабельной линии, питающей ТП от замыканий на землю**

Защита не должна срабатывать при повреждениях на других присоединениях сети, когда по защищаемой линии проходит ток, обусловленный емкостью данной линии. Однако защита должна надежно срабатывать (коэффициент чувствительности для КЛ *Кч=1,25*) при повреждениях на защищаемом присоединении. В последнем случае через трансформатор тока нулевой последовательности проходит емкостный ток всей сети, за исключением тока обусловленного емкостью данной линии.

Параметры защищаемой линии:

Сечение кабеля: 10 мм<sup>2</sup>.

Длина кабеля: 2 км.

По справочнику определим удельный емкостный ток линии.

 $I_{\rm{Cyd}} = 1.4 / \kappa M$  [25].

Вычислим емкостный ток линии.

 $I_{Cw1} = I_{Cy\partial w1} l_{w1} = 1 \cdot 2 = 2 A$ .

Определим ток замыкания на землю.

 $I_{\text{247}} = 3I_C = 3 \cdot 2 = 6A$ .

Так как ток замыкания на землю получился меньше 7 А, то защита работает только на сигнал. Выбираем трансформатор тока нулевой последовательности (ТТНП) ТЗЛ и реле тока РТЗ -51.01.

Определим ток срабатывания защиты.

$$
I_{cs343} = \kappa_{\rm{3an}} \kappa_{\rm{6p}} I_{\rm{Cw1}} \tag{8.12}
$$

где *<sup>к</sup>зап* 1,2 – коэффициент запаса.

*<sup>к</sup>бр* <sup>2</sup> – коэффициент броска емкостного тока.

$$
I_{c33H3} = \kappa_{3a} \kappa_{6p} I_{Cw1} = 1, 2 \cdot 2 \cdot 2 = 4, 8 A
$$

Проведем проверку на чувствительность.

$$
\kappa_{u} = \frac{I_{THH}}{I_{cs3H3}} \tag{8.13}
$$

 $\Gamma$ де  $I_{THT} = I_{C\Sigma} - I_{Cw1}$ 

Защита от замыкания на землю удовлетворяет условиям чувствительности. Выдержка времени защиты от замыкания на землю:

$$
t_{\rm 3H3} = 5c
$$

# **9 Анализ потребления и оценка эффективности использования энергетических ресурсов (твердое топливо, нефтепродукты) на ООО «ДРСУ» г. Красноярск. Энергосберегающие мероприятия**

#### **9.1 Анализ договорных условий на поставку нефтепродуктов**

ООО ТК «Веста» (Поставщик) и ООО «ДРСУ» (Покупатель) заключили договор №25/05/2016 на поставку нефтепродуктов (Товара), соответствующего требованиям действующих ГОСТ и ТУ.

Поставщик гарантирует:

- Соблюдение надлежащих условий хранения Товара до его передачи Покупателю.
- Надлежащее выполнение производственного контроля качества и безопасности, соблюдения требований нормативных и технических документов к условиям изготовления и оборота Товара.
- Наличие документов, сопровождающих оборот нефтепродуктов. Порядок поставки:
- Товар по настоящему Договору поставляется партиями в пределах количества и ассортимента, согласованного сторонами в приложениях к настоящему договору, согласно заявкам Покупателя или иной договоренности сторон.

Приемка товара по количеству и качеству

- Качество Товара должно соответствовать ГОСТам (техническим условиям) и подтверждаться действующими сертификатами качества и безопасности, другими документами, предусмотренными действующим законодательством РФ.
- Минимальной нормой поставки считается 1 автоцистерна.
- При поставке нефтепродуктов в автоцистернах по ее прибытии проверяется наличие и целостность пломб, техническое состояние автоцистерны, определяется полнота заполнения цистерны и соответствие нефтепродукта, указанному в товарно-транспортной накладной.

На основании дополнительного соглашения №1 к Договору поставки нефтепродуктов №25/05/2016- ТКВ

Поставщик обязуется поставить Товар на следующих условиях:

#### Таблица 9.1 – Условия поставки товара

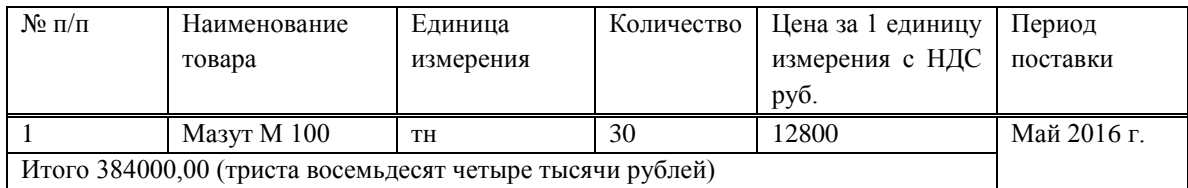

На основании дополнительного соглашения №2 к Договору поставки нефтепродуктов №25/05/2016-С

Поставщик обязуется поставить Товар на следующих условиях:

Таблица 9.2 – Условия поставки товара

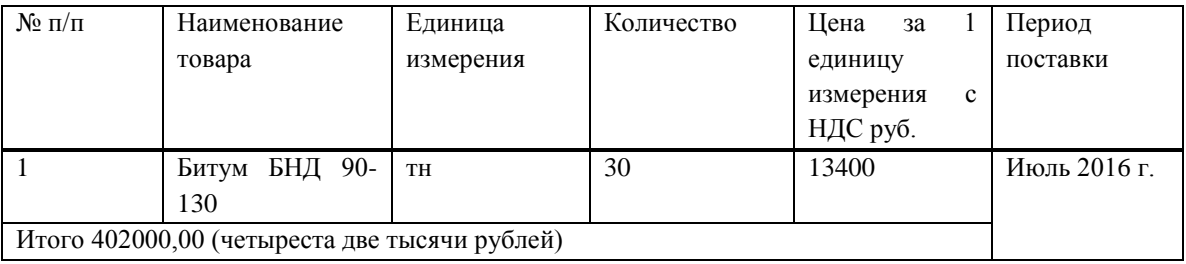

На основании дополнительного соглашения №3 к Договору поставки нефтепродуктов №25/05/2016-С

Поставщик обязуется поставить Товар на следующих условиях:

Таблица 9.3 – Условия поставки товара

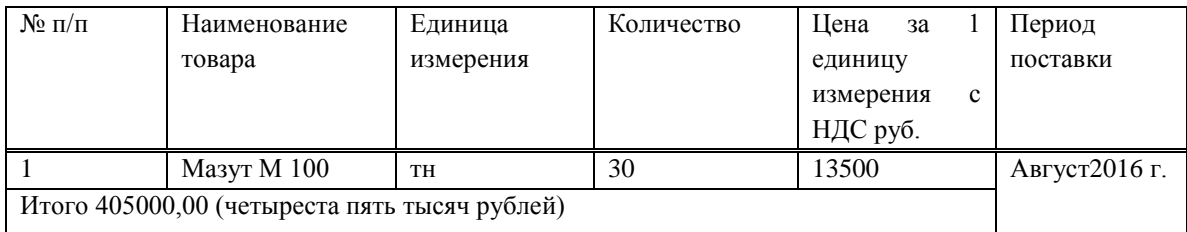

На основании дополнительного соглашения №6 к Договору поставки нефтепродуктов №25/05/2016-С

Поставщик обязуется поставить Товар на следующих условиях:

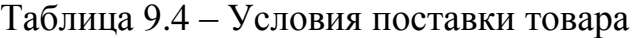

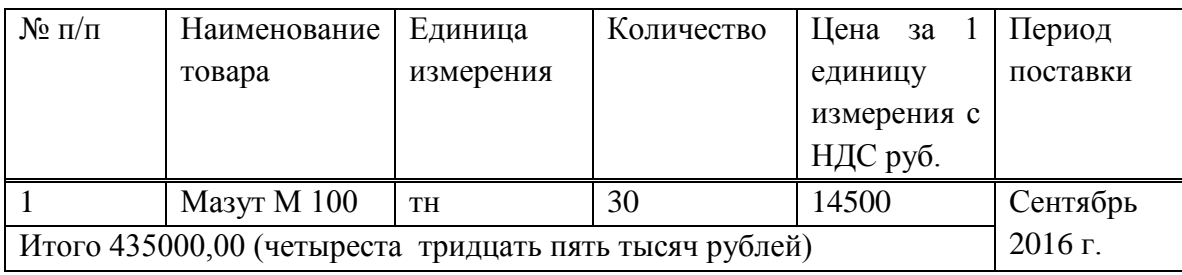

На основании дополнительного соглашения №7 к Договору поставки нефтепродуктов №25/05/2016-С

Поставщик обязуется поставить Товар на следующих условиях:

Таблица 9.5 – Условия поставки товара

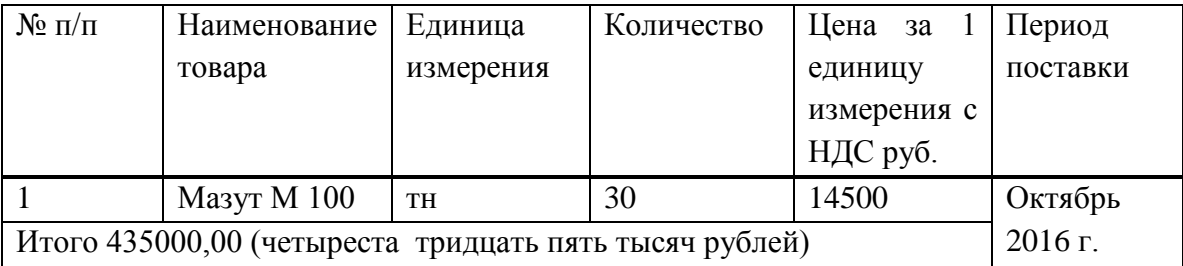

За рабочий сезон ООО «ДРСУ» приобрели: 150 тн нефтепродуктов на общую стоимость 2 061 000,00 (два миллиона шестьдесят одну тысячу рублей)

#### **9.2 Анализ договорных условий на поставку угля**

МУП «Райтопсбыт» (Поставщик) и ООО «ДРСУ» «Покупатель» заключили настоящий договор о том, что поставщик обязуется отгрузить со своего склада в указанном количестве заказанные товар (уголь.)

Качество товара должно соответствовать ГОСТам. Техническим условиям или нормативно-технической документации, что подтверждается сертификатом качества, который направляется Покупателю вместе с отгрузочными документами.

Поставщик гарантирует, что товар, поставляемый по Договору, не обременен правами третьих лиц, не является предметом залога и не арестован.

На твердом топливе работает котельная (B5) площадь 220м<sup>2</sup>, отдельно стоящее здание, к которому пристроено В4.

Котельная предназначена для поддержания оптимальной температуры 120 °С сырья асфальтобетонных заводов АБЗ-117 и АБЗ-508.

Таблица 9.6 – Тарифы

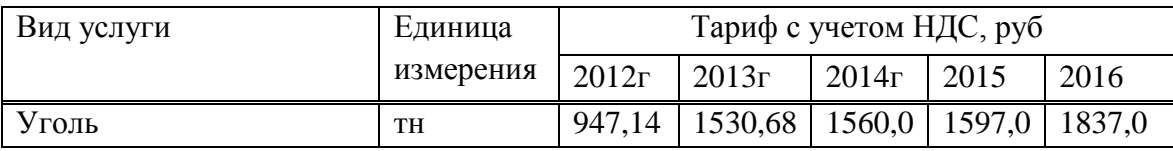

Данные об объемах потребления твердого топлива (угля) объектом, представлены в таблице 9.7 и на диаграмме (рисунок 9.1).

| Год      | Потребление угля, тн |                  |                  |                  |                  |  |  |  |  |  |  |
|----------|----------------------|------------------|------------------|------------------|------------------|--|--|--|--|--|--|
| месяц    | 2012 г.              | 2013 г.          | 2014 г.          | 2015г.           | 2016 г.          |  |  |  |  |  |  |
| 1        | $\overline{2}$       | 3                | 4                | 5                | 6                |  |  |  |  |  |  |
| январь   | $\boldsymbol{0}$     | $\boldsymbol{0}$ | $\boldsymbol{0}$ | $\boldsymbol{0}$ | $\boldsymbol{0}$ |  |  |  |  |  |  |
| февраль  | $\boldsymbol{0}$     | $\overline{0}$   | $\boldsymbol{0}$ | $\boldsymbol{0}$ | $\boldsymbol{0}$ |  |  |  |  |  |  |
| март     | $\boldsymbol{0}$     | $\boldsymbol{0}$ | $\boldsymbol{0}$ | $\boldsymbol{0}$ | $\boldsymbol{0}$ |  |  |  |  |  |  |
| апрель   | $\boldsymbol{0}$     | $\mathbf{0}$     | $\boldsymbol{0}$ | $\boldsymbol{0}$ | $\mathbf{0}$     |  |  |  |  |  |  |
| май      | 10                   | 12               | 17               | 25               | 20               |  |  |  |  |  |  |
| июнь     | 10                   | 8                | 15               | 20               | 15               |  |  |  |  |  |  |
| июль     | $\overline{7}$       | 5                | 8                | 10               | 10               |  |  |  |  |  |  |
| август   | 7                    | 10               | 9                | 15               | 10               |  |  |  |  |  |  |
| сентябрь | 8                    | 7                | 20               | 20               | 20               |  |  |  |  |  |  |
| октябрь  | 8                    | $8\,$            | 31               | 30               | 25               |  |  |  |  |  |  |
| ноябрь   | $\boldsymbol{0}$     | $\boldsymbol{0}$ | $\boldsymbol{0}$ | $\boldsymbol{0}$ | $\boldsymbol{0}$ |  |  |  |  |  |  |
| декабрь  | $\boldsymbol{0}$     | $\boldsymbol{0}$ | $\mathbf{0}$     | $\boldsymbol{0}$ | $\boldsymbol{0}$ |  |  |  |  |  |  |
| Итого    | 50                   | 50               | 100              | 120              | 100              |  |  |  |  |  |  |

Таблица 9.7 - Потребление твердого топлива (угля)

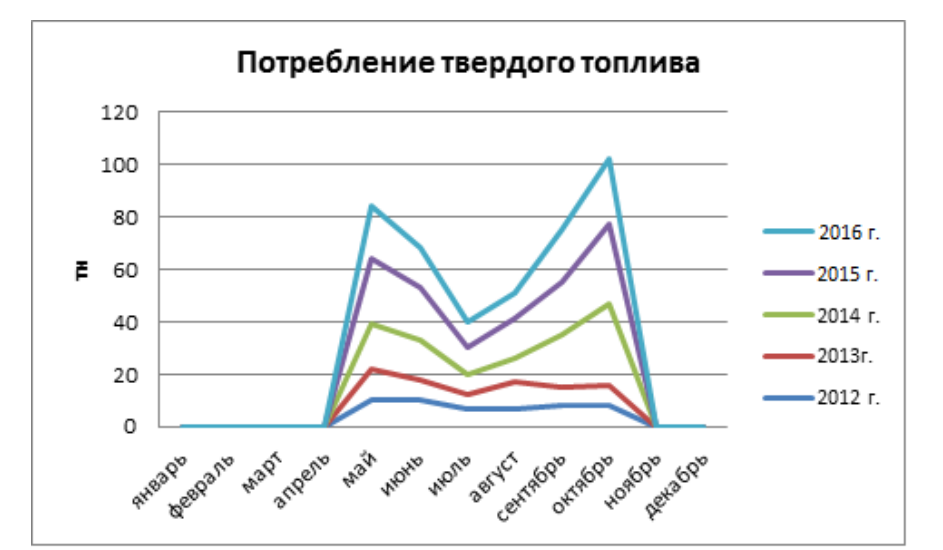

#### Рисунок 9.1 - ООО «ДРСУ» котельная

# **9.3 Разработка предложений и мероприятий по снижению потребления и рациональному использованию энергетических ресурсов**

На данный момент, ООО «ДРСУ» ограничены условиями собственного производства, в силу того, что оборудование изрядно устарело, организация не может участвовать в более выгодных сделках.

И в то же время завод работает не загружено, так как на замес  $0.5$  т асфальтобетонной смеси уходит порядка 3 мин, отсюда производительность завода в час составляет порядка 10 т. До обеда рабочие успевают сделать один рейс доставки асфальтобетонной смеси до места назначения, второй рейс осуществляется уже после обеда, завод простаивает большую часть дня, но, тем не менее, что бы не нарушить технологический процесс необходимо постоянно поддерживать температуру битумной смеси не ниже  $120 \text{ }^{\circ}C$ , а это непосредственно ни что иное, как **нерациональное использование энергетических ресурсов** в частности черного угля, поскольку температуру смеси в цистернах поддерживают с помощью котельной, которая работает на угле.

В качестве **энергосберегающих мероприятий** в данном случае рационально предложить использование мобильного асфальтобетонного завода:

- что позволит участвовать в тендерах на ремонт и укладку дорожного покрытия большей протяженности (до 70км);

- удаленность ремонтируемого участка тоже не будет играть никакой роли для организации, поскольку мобильный АБЗ может быть легко транспортирован в любое место назначения;

- не будет необходимости использовать котельную, и экономия энергетических ресурсов составит 50-120т в год, в денежном эквиваленте это порядка 515 000 руб. в год.

- так же уменьшится количество спецтехники, поскольку доставлять сырье на дальние расстояния уже не будет необходимости (в настоящее время транспортировка смеси осуществляется на расстояние до 150 км);

- из выше изложенного вытекает следующее - экономия ДТ, на котором работает спецтехника, содержание этой спецтехники, и в результате чего уменьшение штатной численности сотрудников, либо перевод сотрудников на более выгодные и удобные условия труда.

Повысить эффективность производства можно при помощи приобретения мобильного асфальтобетонного завода.

# **Трейлерный асфальтобетонный завод**

Преимущества:

1. Китайский мобильный асфальтобетонный завод трейлерного типа самый недорогой при аналогичной комплектации.

2. Завод точная копия корейского завода только по более низкой цене.

3. Время изготовления мобильного асфальтобетонного завода меньше в 2 3 раза благодаря современному производству с применением ЧПУ.

4. Низкая стоимость транспортировки мобильного асфальтобетонного завода, так как заводы адаптированы под контейнерную перевозку.

Мобильный трейлерный асфальтобетонный завод из Китая производительностью 40 тонн в час.

Трейлерный АБЗ AP-1000SM, производительностью 40 тонн по часу – это эффективный, высокопроизводительный и недорогой завод, предназначен для дорожных ремонтно-строительных организаций. АБЗ трейлерного типа прост в монтаже и обслуживании, полностью отсутствуют сложные фундаменты.

# **К достоинству АБЗ трейлерного типа можно отнести:**

- Мобильность, не сложный монтаж, демонтаж и транспортировка.
- Высокая производительность.
- Низкая себестоимость смеси в сравнении с аналогичными стационарными заводами, так как завод находится в непосредственной близости от места укладки асфальтобетона.
- Простота сборки оборудования, позволяет сократить сроки запуска АБЗ.
- Отсутствие сложных фундаментов.
- Быстрый запуск.

# **Трейлерный асфальтобетонный завод комплектуется:**

- Бункерным хозяйством, предназначенным для хранения наполнителей.
- Системой сушки и подачи наполнителя.
- Системой дозирования и сортировки наполнителя.
- Складским хозяйством, предназначенным для хранения битума и синтетического наполнителя.
- Системой подогрева битума, предназначенной для разогрева и поддержания постоянной технологической температуры.
- Системой фильтрации воздуха, предназначенной для уменьшения загрязнения окружающей среды.

 Пультовая, предназначена для управления и контроля технологического процесса.

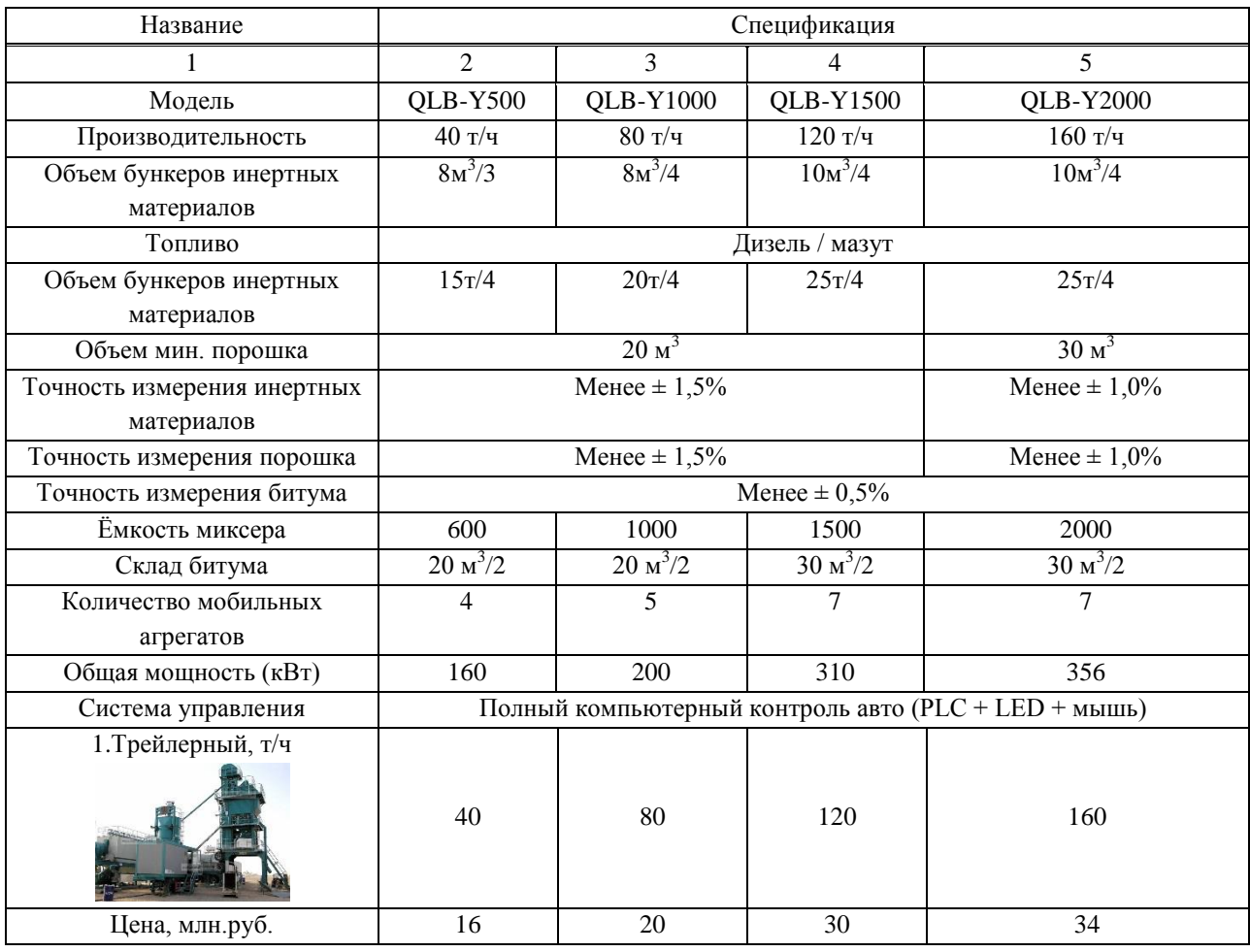

## Таблица 9.8 - Технические характеристики

# **9.4 Расчет коммерческой эффективности проекта приобретения и ввода в эксплуатацию трейлерного АБЗ**

Таблица 9.10 – Показатели эффективности инвестиционного проекта

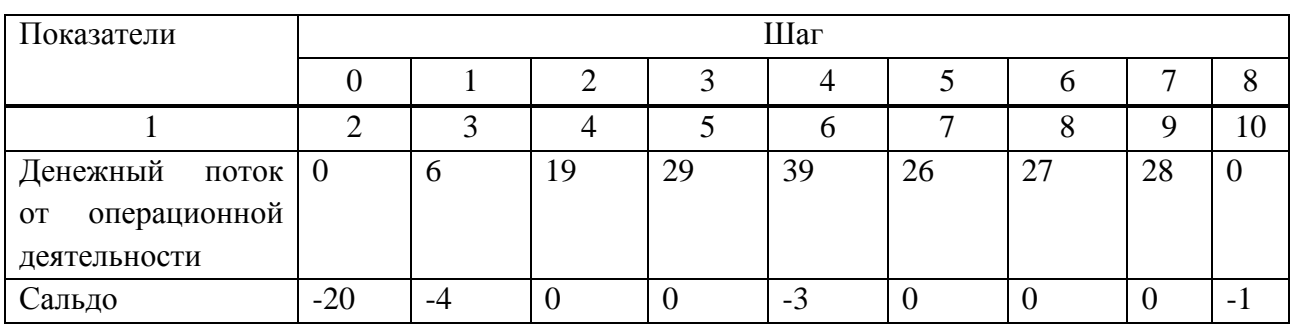
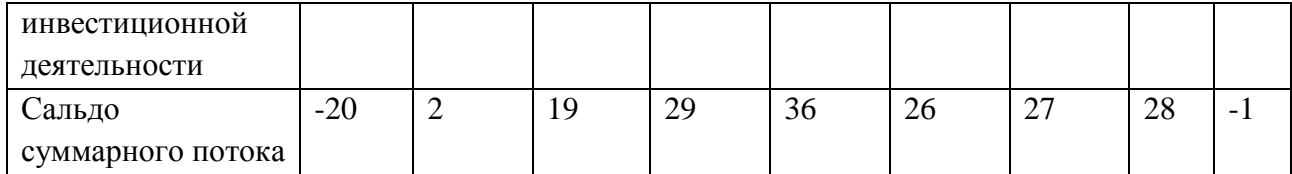

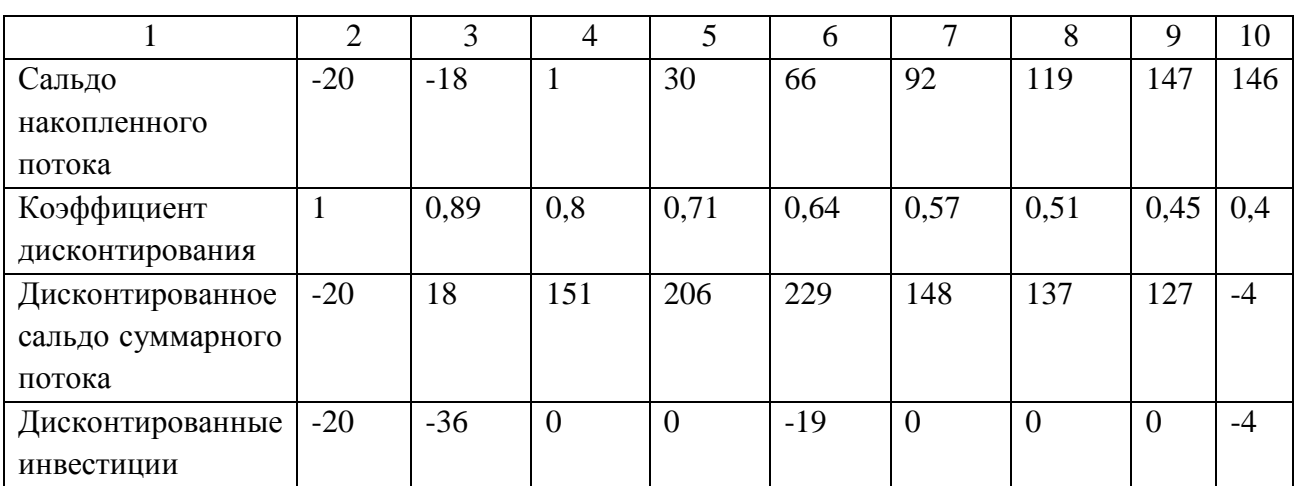

Норма дисконта равна 12%

Рассчитаем накопленный эффект (сальдо денежного потока) по следующей формуле:

$$
4\mathcal{A} = \sum_{m} \Phi_{m} \tag{9.1}
$$

 $4\mathcal{U} = (-20) + 2 + 19 + 29 + 36 + 26 + 27 + 28 + (-1) = 146$   $\mu$ *z*<sub>H</sub>, *py*<sup>6</sup>.

Для определения минимального объема внешнего финансирования проекта, определим потребность в дополнительном финансировании (ПФ).

ПФ – максимальное значение абсолютной величины отрицательно накопленного сальдо от инвестиционной и операционной деятельности.

Из таблицы 9.10 видно что ПФ=20, это значит что для реализуемости данного проекта необходимо 20 млн.руб.

Посчитанный накопленный эффект приведем к определенному моменту времени в будущем (8шаг), для этого рассчитаем чистый дисконтированный доход.

Определим коэффициент дисконтирования в таблице.

Рассчитаем чистый дисконтированный доход по следующей формуле:

$$
NPV = \sum_{1}^{n} \frac{P_t}{(1+d)^t} - \sum_{1}^{n} \frac{I_t}{(1+d)^t}
$$
(9.2)

+27 /(1+0.12) б + 28 / (1+0.12) 7 – 20 /(1+0.12) 0 – 1 /(1+0.12) 8 = 81,1 млн.руб.  $NPV = 2/(1+0.12)1+19/(1+0.12)2+29/(1+0.12)3+36/(1+0.12)4+26/(1+0.12)5+$ 

Это значит что, 146 млн. руб. через 8 шагов (лет) будут составлять всего 81,1 млн. руб. с учетом дисконта 12%. Так как ЧДД больше 0, то **проект является эффективным.**

2/(1 0.0.12)1 19/(1 0.12)2 2 2/(1 0.0.12)3 1 36/(1 0.12)4 + 26/(1 0.12)<br>
2/(1 0.0.2)1 + 19/(1 0.12)2 2 20/(1 - 0.12)0 - 1/(1 + 0.12)3 - 81,1 мет, руб.<br>
2-0.12)6 + 28/(1 - 0.12) - 20/(1 - 0.12)0 - 1/(1 + 0.12)3 - 81,1 мет Рассчитаем внутреннюю норму дисконта. Этот показатель показывает, при каком значении нормы дисконта, чистый дисконтированный доход равен нулю, т.е. ни дохода ни убытка он не несет. Для расчета внутренней нормы дисконта, выбираем 2 значения нормы дисконта и рассчитаем *NPV* для каждого из них, с учетом, что при одном значении *NPV* должно быть ниже 0, а при другом – выше 0.

Значения коэффициентов и самих *NPV* подставляются в формулу:

$$
IRR = d_1 + \frac{NPV_1}{(NPV_1 - NPV_2)} \cdot (d_2 - d_1)
$$
\n(9.3)

где d<sub>1</sub>-норма дисконта, при которой *NPV* > 0, NPV<sub>1</sub>- положительный NPV,  $d_2$ - норма дисконта, при которой *NPV* < 0, *NPV*<sub>2</sub> - отрицательный *NPV*.

Таблица 9.11 – Определение внутренней нормы дисконта, при норме дисконта 70%

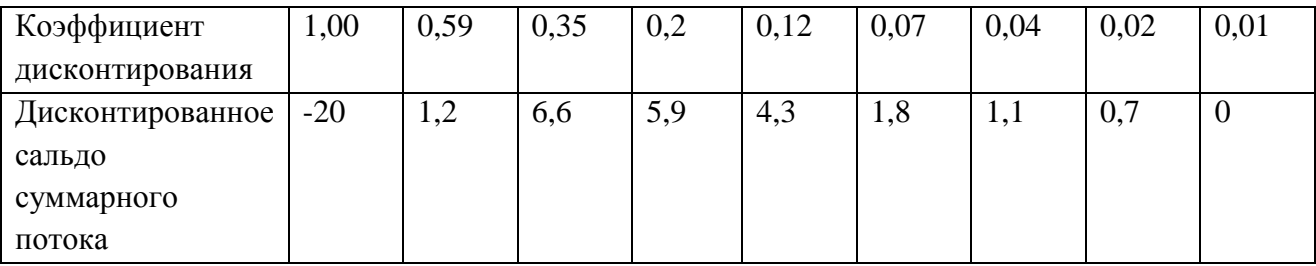

При норме дисконта 70%, чистый дисконтированный доход равен 16 млн. руб.

Таблица 9.12 – Определение внутренней нормы дисконта, при норме дисконта 75%

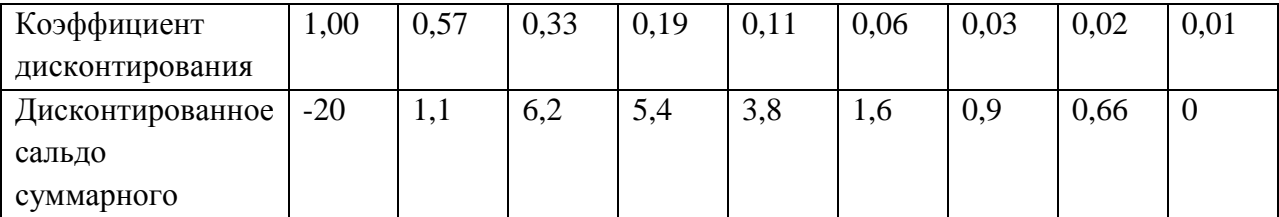

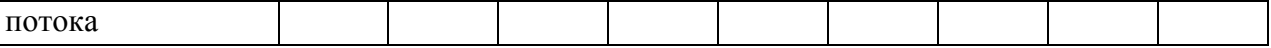

При норме дисконта 75%, чистый дисконтированный доход равен 3 млн. руб. Теперь рассчитаем *IRR* , подставив значения в формулу 9.3

 $IRR = 70 + 16/(16 - (-3)) \cdot (75 - 70) = 74.2\%$ 

Из расчетов видно, что внутренняя норма доходности равна 74,20%, а норма дисконта равна Е=12%, это означает что, **проект эффективен**.

Определим когда (в какой момент времени), проект окупит себя, т.е. когда доход покроет издержки на реализацию проекта. В данном проекте кумулятивный поток денежных средств принимает положительное значение на 2м году жизни. На первом году жизни 18 млн. руб. остались не покрытой денежным потоком. Для расчета разделим непокрытый остаток суммы инвестиций на величину денежных поступлений в периоде, в котором кумулятивный поток принимает положительное значение (в данном проекте 18 составляет 0,95 от суммы денежных поступлений на 2-м году, равной 19). И так из расчета видно, что срок окупаемости в данном проекте составит 2,95 года.

Для полной оценки эффективности данного проекта рассчитаем индекс доходности инвестиций. Этот показатель показывает отношение суммы элементов денежного потока от операционной деятельности к абсолютной величине суммы элементов денежного потока от инвестиционной деятельности.

Индекс доходности инвестиций рассчитывается по следующей формуле:

$$
M\mu = 1 + 4\mu\mu / K \tag{9.4}
$$

где *<sup>К</sup>* - сумма дисконтированных инвестиций.

Найдем сумму дисконтированных инвестиций, в данном проекте она составляет 25,9 млн. руб.

Находим  $M\overline{M} = 1 + 81, 1/25, 9 = 4, 13$ 

Таким образом, если *ИДД* больше1, то **проект является эффективным**.

## **ЗАКЛЮЧЕНИЕ**

Результатом выполнения данной работы является система электроснабжения ООО «ДРСУ» г.Красноярск. Система электроснабжения проектировалась с учетом современным требованиям к системам, таким как надежность, экономичность, безопасность для человека и окружающей среды.

Было обосновано питающее напряжение 110 кВ и 10 кВ, рассчитаны электрические нагрузки по третьяму и четвертому уровням электроснабжения.

Выбранное высоковольтное электротехническое оборудование проверено на термическую стойкость.

Анализ качества напряжения у характерных электроприемников, проведенный для различных режимов работы, показал, что отклонения напряжения лежат в допустимых пределах в соответсвии с ГОСТ 32144-2013.

## **СПИСОК ИСПОЛЬЗУЕМЫХ ИСТОЧНИКОВ**

1. Андреев, В. А. Релейная защита и автоматика систем электроснабжения: Учебник для вузов. – 4-е издание, перераб. и доп. – М.: Высш. шк., 2006. – 639 с.

2. Барыбин, Ю. Г. Справочник по проектированию электроснабжения / под ред. Ю. Г. Барыбина и др. – М.: Энергоатомиздат, 1990. – 576 с.

3. Большам, Я.М. Справочник по проектированию электроснабжения, линий электропередачи и сетей: изд. 2-е, перераб. и доп / под ред. Я.М. Большама, В.И. Круповича, М.Л. Самовера. – Москва: Энергия, 1995. – 389с.

4. Веников, В.А. Расчёт токов короткого замыкания в сети внешнего и внутреннего электроснабжения промышленных предприятий: С.Петербург: Энергия, 2006. – 428с.

5. Вентцель, Е.С. Электрические системы. Электрические сети : учебник / Е.С. Вентцель. – Москва: Высшая школа, 2001. – 210с.

6. Дипломное проектирование по специальности 140211.65 «Электроснабжение»: учеб. пособие/ Л.Л.Латушкина, А.Д. Макаревич, А.С. Торопов, А.Н. Туликов. – Абакан: Сиб. федер. ун-т, ХТИ – филиал СФУ. Ред. – изд. сектор ХТИ – филиала СФУ, 2012. – 232с.

7. Ермилов, А. А. Проектирование промышленных электрических сетей. – 2-е изд., перераб. и доп. А. А. Еримлов, В. С. Иванов, Ю. В. Крупович : Под ред. В. И. Круповича. – М.: Энергия, 1989. – 328 с.

8. Иванов, В.С. Режимы потребления и качество электроэнергии систем электроснабжения промышленных предприятий / В.С. Иванов, В.И. Соколов. – Москва: Энергоатомиздат, 1987. – 287с.

9. Кнорринг, Г.М. Справочная книга для проектирования электрического освещения; под ред. Г.М. Кнорринга. - С.Петербург: Энергия, 2006. – 348с.

10. Козловская, В.Б. Электрическое освещение: Справочник. // В.Б. Козловская, В.Н. Радкевич, В.Н. Сацукевич. – Минск.: Техноперспектива,  $2007. - 253$  c.

11. Кудрин, Б. И. Электроснабжение промышленных предприятий Учебник для студентов высших учебных заведений / – 2-е изд. – М.: Интермет Инжиниринг, 2006. – 672 с.

12. Липкин, Б. Ю. Электроснабжение промышленных предприятий и установок : Учеб. для учащихся электротехн. специальностей средних спец. учебн. Заведений / Б. Ю. Липкин. 4-е. изд., перераб. и доп. – М.: Высш. шк.,  $2005. - 366$  c.

13. Пособие к СНиП 11-01-95 по разработке раздела проектной документации "Охрана окружающей среды". – Москва, 2000г. – режим доступа:<http://www.studfiles.ru/preview/3109389/>

14. Правила устройства электроустановок (ПУЭ) 7-ое издание. Главы 1.1-1.2, 1.7-1.9, 2.4-2.5, 4.1-4.2, 7.1-7.2, 7.5-7.6, 7.10, раздел 6. – М.: Ростехнадзор, 2010. – 411 с.

15. [Приказ ФСТ России от 10.10.2014 N 225-э/1 "О предельных уровнях](http://www.consultant.ru/document/cons_doc_LAW_148695/)  [тарифов на электрическую энергию \(мощность\) на 2015 год"](http://www.consultant.ru/document/cons_doc_LAW_148695/) [Электронный ресурс]. Приложение N 4 к приказу Федеральной службы по тарифамот 10 октября 2014 г. N 225-э/1// Справочная правовая система «КонсультантПлюс». – Режим доступа: [http://www.consultant.ru.](http://www.consultant.ru/)

16. РД 153-34.0-20.527-98 Руководящие указания по расчету токов короткого замыкания и выбору электрооборудования; дата введ. 23.03.1998. – М.: Издательство МЭИ, 2003. – 131 с.

17. РТМ 36.18.32.4-92 Указания по расчету электрических нагрузок; дата введ. 01.01.1993. – М.: ВНИПИ Тяжпромэлектропроект, 2007. – 27 с.

18. РТМ 36.18.32.6-92 Указания по проектированию установок компенсации реактивной мощности в электрических сетях общего назначения промышленных предприятий; дата введ. 15.01.1993. – М.: ВНИПИ Тяжпромэлектропроект, 2005. – 32 с.

19. Руководящий технический материал. Проектирование электроусттановок. О расчете электрических нагрузок.Указания по расчету электрических нагрузок РТМ 36.18.32.4-92 - Москва 1992 – Режим доступа : [http://tehnorma.ru/normativbase/9/9624/index.htm.](http://tehnorma.ru/normativbase/9/9624/index.htm)

20. СП 31-110-2003 Проектирование и монтаж электроустановок жилых и общественных зданий; дата введ. 01.01.2004. – М.: ВНИПИ Тяжпромэлектропроект, 2004. – 65 с.

21. Справочник по электроснабжению промышленных предприятий: Промышленные электрические сети. 2-е изд. перераб. и доп./ Под общ. ред. А. А. Федорова и Г. В. Сербиновского. – М.: Энергия, 1980. – 576 с.

22. Файбисович, Д.Л. Справочник по проектированию электрических сетей / под редакцией Д.Л. Файбисовича. – Москва: Изд-во НЦЭНАС,2006.- 320с.

23. Фёдоров, А.А. Справочник по электроснабжению и электрооборудованию: в 2т./ под общ. ред. А. А. Фёдорова.– Москва : Энергоатомиздат, 1987. – Т.2. – 592 с.

24. Фёдоров, А.А. Справочник по электроснабжению и электрооборудованию: в 2т./ под общ. ред. А. А. Фёдорова.– Москва : Энергоатомиздат, 1986. – Т.1. – 568 с.

25. Федоров, А.А. Учебное пособие для курсового и дипломного проектирования по электроснабжению промышленных предприятий: учеб. пособие для вузов/ А.А. Федоров, Л.Е. Старкова – Москва: Энергоатомиздат, 1987. – 368 с.

Выпускная квалификационная работа выполнена мной самостоятельно. Использованные в работе материалы и концепции из опубликованной научной литературы и других источников имеют ссылки на них.

Отпечатано в \_\_\_1\_\_\_ экземпляре.

Библиография 25\_\_\_ наименований.

Электронный экземпляр сдан на кафедру.

 $\left\langle \left\langle \begin{array}{ccc} & & \ & \end{array} \right\rangle \right\rangle$ (дата)

(подпись)

 $\underline{Sycob B.B.}}_{(\Phi HO)}$